## 5 – L'INFERENZA

TECNICHE DI ANALISI DI DATI I

*Thus, a theory can very well be found to be incorrect if there is a logical error in its deduction or found to be off the mark if a fact is not in consonance with one of its conclusions. But the truth of a theory can never be proven.*

*Einstein, Collected papers, vol. 7, doc. 28*

*"Hallmark of good science is that it uses models and "theory", but never believes them" Wilks*

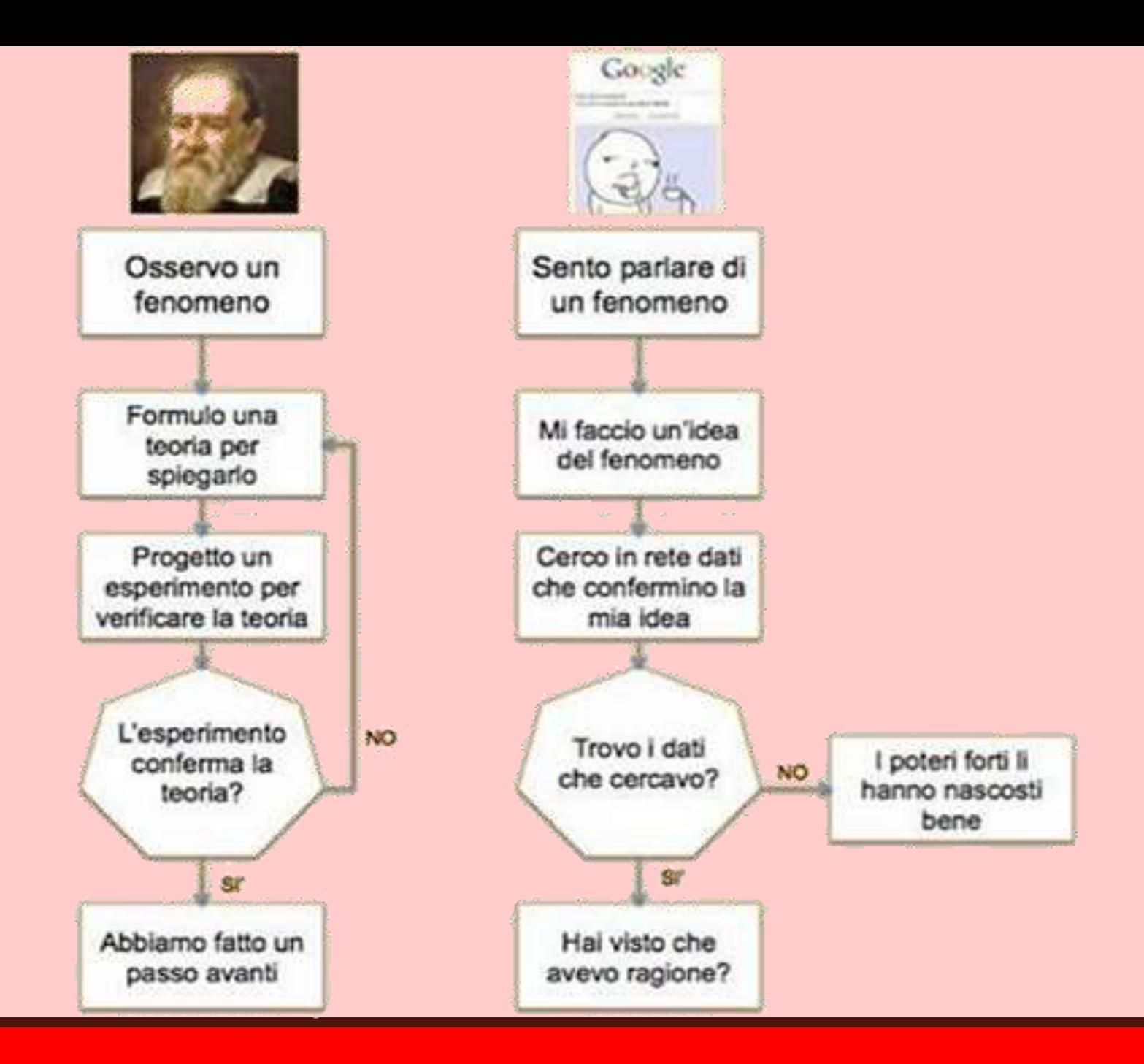

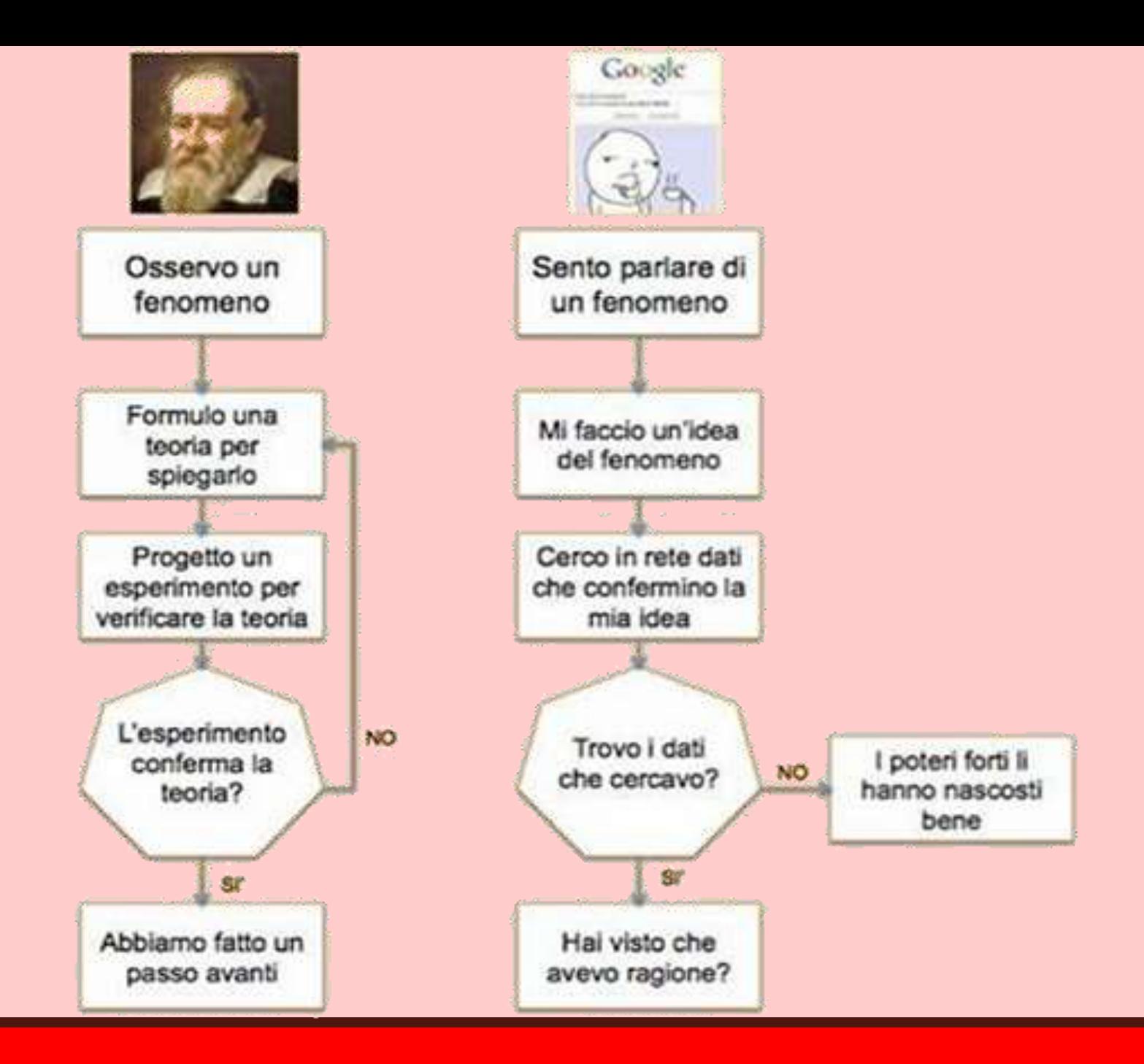

*Abbiamo usato grafici e modelli statistici per descrivere una distribuzione univariata, e grafici e modelli probabilistici per associare alle modalità della distribuzione le probabilità, per quantificare la prevedibilità di un evento.*

*D'ora in avanti, costruiremo modelli statistici per rappresentare inferenze.*

### Inferenze e metodo deduttivo

Studiare un'intera popolazione è impossibile o oneroso → individuiamo un **campione rappresentativo** e studiamolo per **estendere le conclusioni dell'indagine alla popolazione.**

**Inferenza: una o più affermazioni esplicite su proprietà di un universo più ampio, basate su un insieme di osservazioni molto più ristretto**

Le inferenze sono alla base del metodo **induttivo:** in seguito a ripetute e accurate descrizioni di un fenomeno, si rilevano **regolarità**, che contribuiscono a definire **leggi**, cioè asserzioni secondo cui **alcuni fenomeni sono regolarmente associati in popolazione**. Le regolarità non sono perfette (non sono **deterministiche**), a causa di molte possibili **covariate**: **le leggi definiscono** come **(molto o poco) probabili le regolarità** osservate.

*Per esempio, registriamo il numero di item rievocato da una lista di parole immediatamente dopo la sua lettura e dopo 10 minuti in cui i soggetti sono stati impegnati in altri compiti cognitivi:*

 $immediata < -c(9,8,6,7)$  $differita < -c(3,2,1,2)$ 

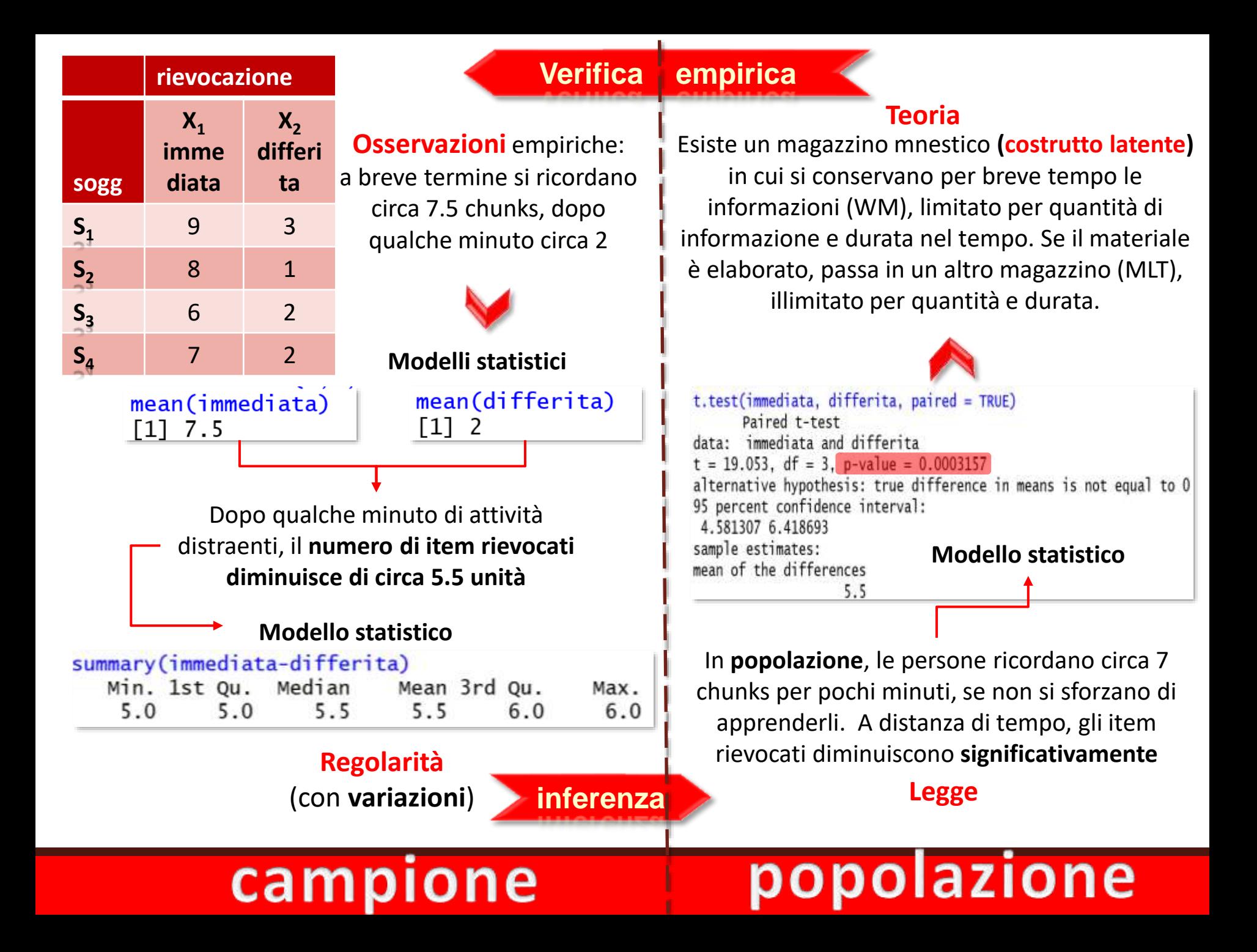

Le leggi descrivono **relazioni tra fenomeni osservati**, mentre le **teorie** introducono **costrutti non direttamente** osservati né **misurati**, per spiegare e generalizzare tali relazioni, nonché per **prevedere** nuove leggi.

I costrutti possono essere **confermati**, **smentiti** o **modificati solo da altri dati empirici**.

Una teoria è **valida** solo se resiste ai tentativi di **falsificarla**: messa alla prova, si può dimostrare falsa, ma **non sarà mai possibile dimostrarla come vera**: ogni teoria è solo **vera fino a prova contraria**. Per falsificarla, viene **operazionalizzata** in una (o più) **ipotesi**.

**ipotesi:** affermazione che si **può definire come probabilmente vera o probabilmente falsa** a seguito di una **prova empirica**. Segue la forma **se A** → **allora B**: "se la teoria è

vera, allora, in queste condizioni, il fenomeno si presenterà in tal modo".

**Operazionalizzare**: un costrutto è **definito attraverso le operazioni con cui è misurato**. Lo stress è definibile tramite/come livello di cortisolo salivare rilevato prima di una gara, la fame tramite/come deprivazione totale del cibo per 24h. Se stress e fame sono operazionalizzati diversamente (conduttanza cutanea, somministrazione di cibo appena sufficiente a mantenere l'80% del peso corporeo), produrremo risultati leggermente diversi.

**L'inferenza integra la descrizione di un fenomeno con la sua probabilità**: per rilevare regolarità, è **essenziale descrivere il fenomeno il più correttamente possibile**. Poiché sono soggette a diverse fonti di errore e a variabilità "naturale", è **necessario definirne la probabilità di manifestarsi sotto determinate condizioni, oggetto di ipotes**i.

D'altronde, se un **fenomeno si manifesta in maniera diversa da quella attesa** in base all'ipotesi, bisogna chiedersi **quale sia la spiegazione più semplice** per la differenza riscontrata.

*Dice Guglielmo di Occam: "Entia non sunt multiplicanda preater necessitatem", o "Pluralitas non est ponendum sine necessitatem": non chiamate in causa più spiegazioni del necessario, spiegazioni più semplici devono essere preferite a spiegazioni più complesse di uno stesso fenomeno*

La **spiegazione più semplice** è che **la differenza sia compatibile con l'effetto del caso**, ovvero **con le fluttuazioni campionarie**: quindi, concluderemo che **possa non esserci** 

**alcuna reale differenza / alcuna reale relazione.**

t.test(immediata, differita, paired = TRUE) Paired t-test data: immediata and differita  $t = 19.053$ , df = 3, p-value = 0.0003157 alternative hypothesis: true difference in

*Questo processo di falsificazione delle ipotesi è stato messo a punto da Fisher, come vedremo P- value approach*

**L'altra "faccia" dell'inferenza è la stima intervallare**: un'indagine su un campione può avere l'obiettivo di **stimare il valore sconosciuto di un parametro nella popolazione** (una media, una varianza, una correlazione tra variabili, una differenza tra medie, ecc.), affiancando alla **misura puntuale** nel campione la corrispettiva **stima intervallare** in popolazione:

**Intervallo di valori** all'interno dei quali il parametro sconosciuto deve trovarsi, **con un grado di verosimiglianza elevato e predefinito**: **intervallo di fiducia** (**confidence interval**, **CI**).

L'**ampiezza dell'intervallo** è una misura preziosa della **precisione della stima** e **dell'utilità** della ricerca stessa.

L*'affermazione che la percentuale di promossi all'esame di Tecniche di analisi di dati I sta, con* il 99% di probabilità, tra lo 0% e il 100%, non vi dovrebbe aiutare molto rispetto al tipo di *atteggiamento che dovreste tenere riguardo al fare gli esercizi...*

# **Distribuzione campionaria e campionamento casuale (bernoulliano)**

### *Qualche definizione…*

**Popolazione** o **universo**: grande (o indefinito) insieme di eventi elementari; la denominazione **spazio campionario** sarebbe più descrittiva, ma è meno usuale.

**Distribuzione della popolazione**: distribuzione dei valori delle osservazioni possibili nello spazio campionario: le caratteristiche della popolazione (**parametri**: media, varianza, ecc.) sono conosciute raramente, se non mai.

**Statistiche**: valori campionari che consentono di ottenere le **stime** dei parametri corrispondenti.

**Distribuzione campionaria** (**sampling distribution**): distribuzione di valori di una statistica rilevata in campioni di numerosità N, casualmente estratti da una popolazione

Nell'applicazione della statistica alla ricerca, **sono le proprietà di queste distribuzioni campionarie che guidano le inferenze sulle proprietà delle popolazioni.**

Campionamento **casuale o random o bernoulliano**, in cui **ogni unità della popolazione**  ha la **medesima probabilità di entrare a far parte del campione**.

La **stima** di un parametro è un'approssimazione statistica ai risultati della ricerca sull'intera popolazione: è una **"verità relativamente ottimale"**, affetta da **un errore accettabile** e **proporzionato** al costo. Il campionamento random garantisce che la stima sia **preservata** da un **errore sistematico** di campionamento, e che l'errore in essa riscontrabile sia solo **casuale**.

L'errore **casuale** agisce in modo impredicibile: sottostima, sovrastima, varia da prova, e i suoi effetti **tendono a compensarsi** quando le rilevazioni sono ripetute un gran numero di volte.

Se una misura è soggetta a molte piccole sorgenti di errori casuali e a trascurabili errori sistematici, allora i **valori misurati saranno distribuiti su una curva a campana** → **operando infinite misurazioni, la media degli errori tende a 0**.

*Non sarà più sufficiente che il modello statistico abbia un buon fit nel campione: dovremo stabilire se ha un buon fit rispetto alla popolazione da cui il campione è stato estratto.*

Come detto, la **sampling distribution** è la distribuzione delle statistiche relative ai campioni casualmente estratti: avremo la **distribuzione campionaria delle medie** dei campioni  $(DCM)$ , la DC delle varianze dei campioni, la DC delle curtosi dei campioni...

Se i campioni sono stati realmente estratti maniera casuale, **ciascuna delle statistiche varierà, con una quota di errore casuale, all'interno della distribuzione**. Per **qualsiasi tipo** di distribuzione campionaria è possibile calcolare descrittori.

Tra le varie DC, **ci concentriamo su quella della media**: **distribuzione campionaria delle medie o DCM** 

**Usiamo R** per simulare una  $DCM$ : con **rnorm** creiamo **mille distribuzioni** (**campioni**), ciascuna composta da 100 numeri casuali ( $N = 100$ , campionamento random) da una **popolazione** con  $\mu = 50$  **e**  $\sigma = 5$ . Le mille medie costituiscono la DCM.

*Potremmo costruire un campione per volta, fino a 1000:*

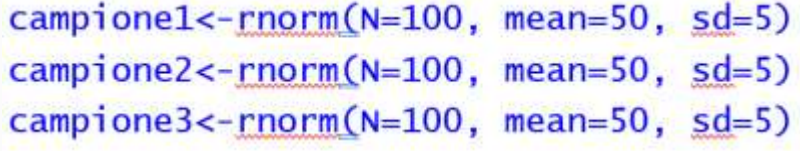

... Ma conviene usare replicate(n= numero di repliche, expr= espressione da replicare), con cui creiamo la matrice campioni: 1000 colonne (1000 campioni) di 100 righe ciascuno (100 soggetti). Ogni colonna rappresenta una distribuzione normale di 100 casi, casualmente estratta (rnorm) da una popolazione normale con  $\mu$ =50 e  $\sigma$ =5.

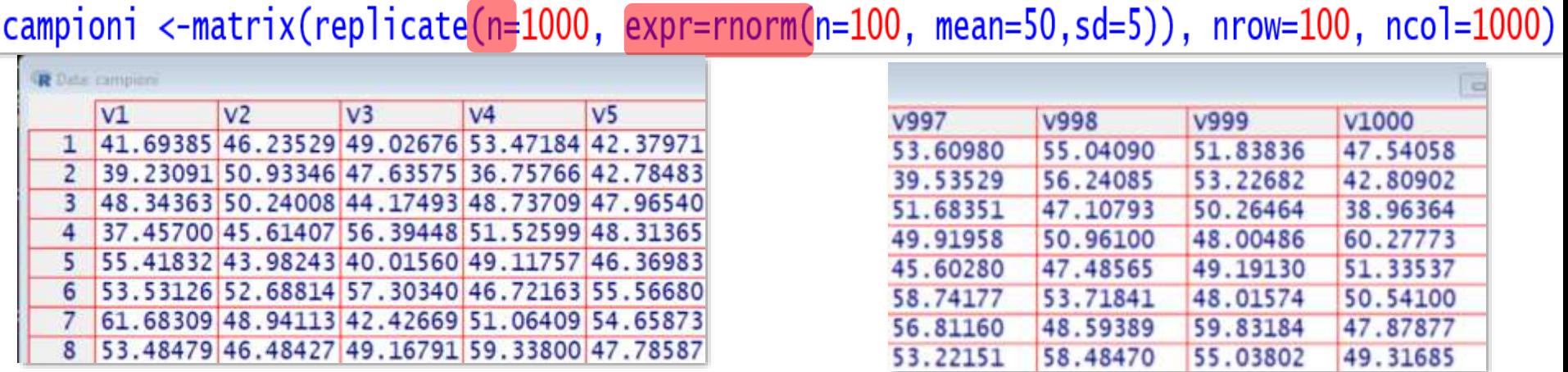

Calcoliamo le medie delle 1000 colonne - campioni che saranno gli elementi dell'oggetto DCM con apply(X=matrice/dataframe, MARGIN=margine, FUN=funzione), che ripete la funzione in FUN= applicandola alle righe (MARGIN=1) o alle colonne (MARGIN=2) di matrici o dataframe  $(X)$ . Noi dobbiamo calcolare la media (FUN=mean) delle osservazioni in ognuna delle 1000 colonne (MARGIN=2) contenute nella matrice campioni (X=campioni):

DCM <-  $apply(X = campioni, MARGIN = 2, FUN = mean)$ 

length(DCM)  $[1]$  1000

#### $head(DCM)$ ; tail $(DCM)$

[1] 49.90577 50.10111 50.28119 49.63651 49.88786 50.25142  $[1]$  49.83510 50.34029 50.18313 49.94768 50.49777 49.55514

Le medie oscillano attorno a  $\mu = 50$ , anche se nessuna è = 50:

Approssimandola, la media della DCM è pari a quella attesa :  $\mu = \mu_{\overline{x}}$ 

which( $DCM == 50.0$ )  $integer(0)$ 

mean(DCM)  $[1]$  49.96554

La forma della  $DCM$  è assai simile alla forma normale della popolazione da cui abbiamo estratto i campioni:

*se provate a rifare la procedura con R, otterrete risultati simili a questi, ma leggermente diversi, dato che l'estrazione dei campioni è random!*

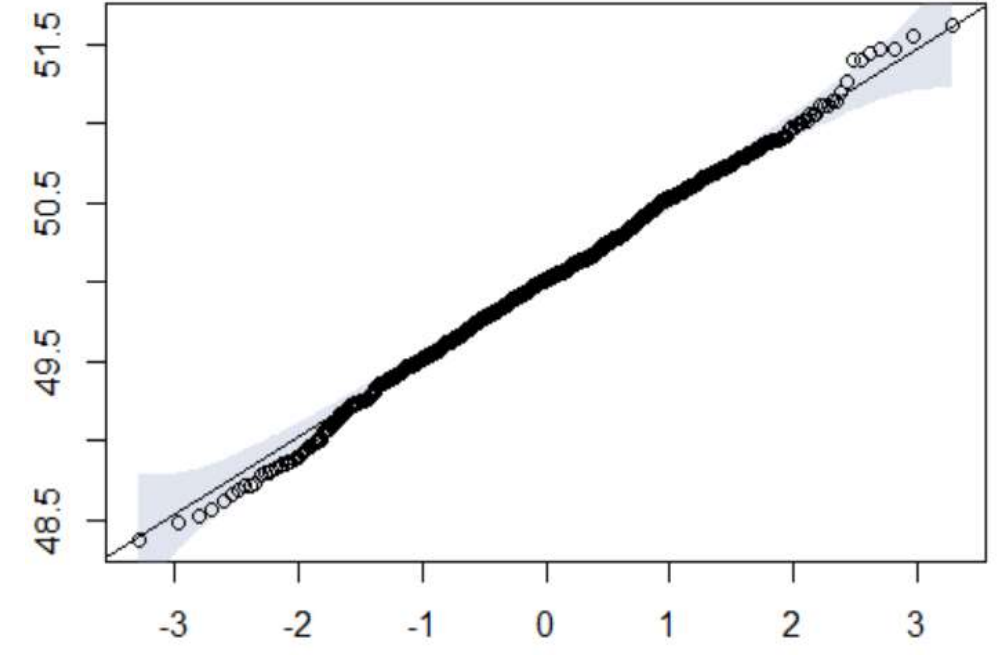

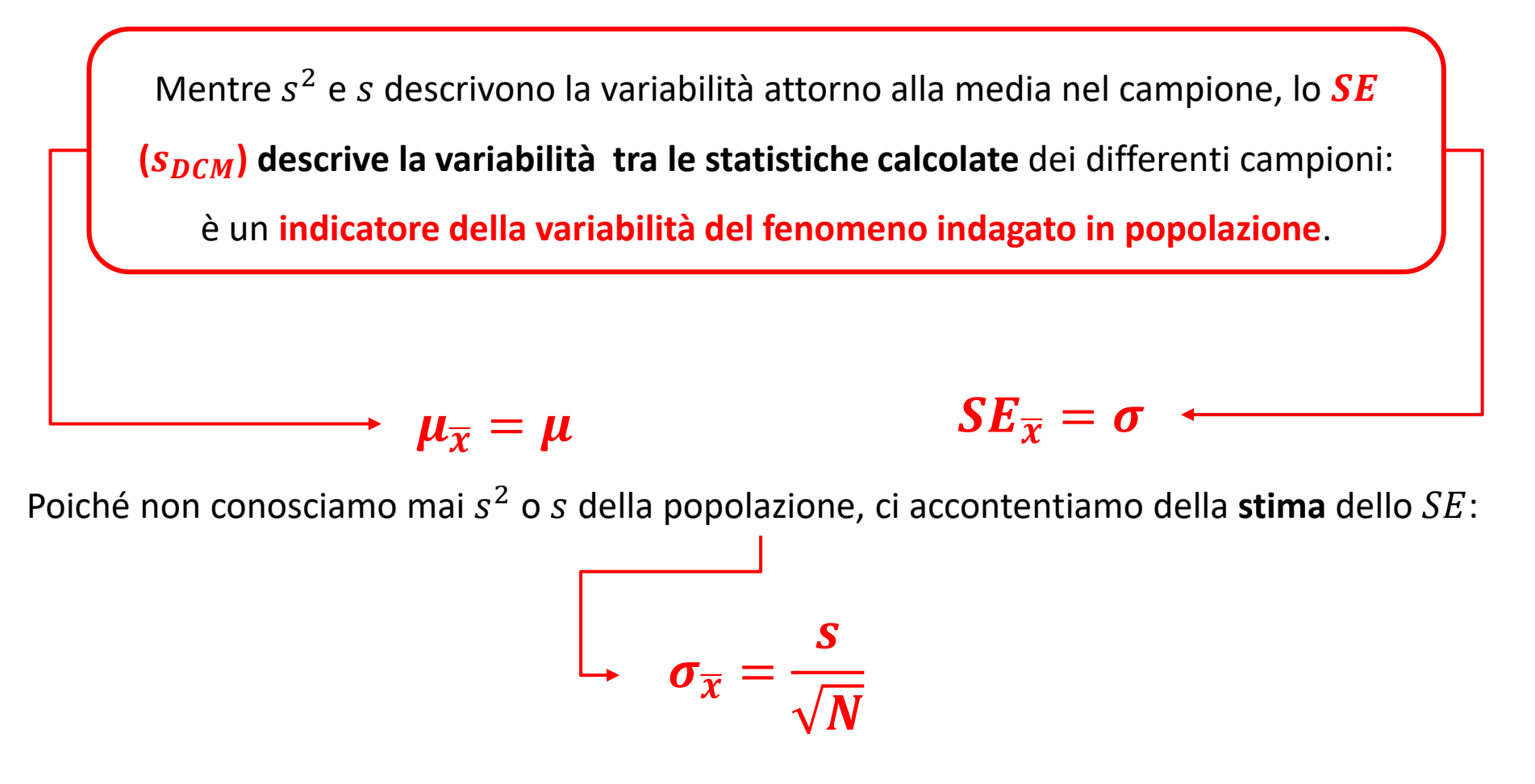

Si potrebbe supporre che  $DCM$  tenda alla distribuzione normale perché la popolazione da cui abbiamo estratto i campioni è normale, ma non è così:

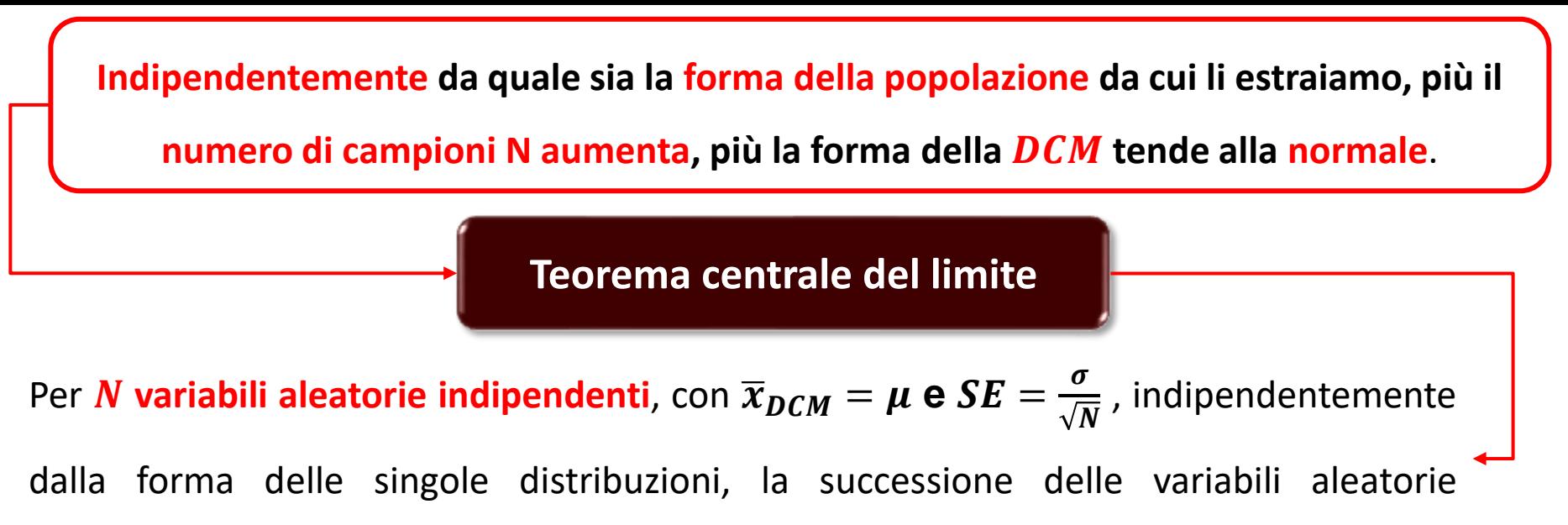

standardizzate tende ad avere distribuzione normale

Gli script con cui sono state create le tre DCM da popolazione con forma  $\chi^2$  sono nella dispensa

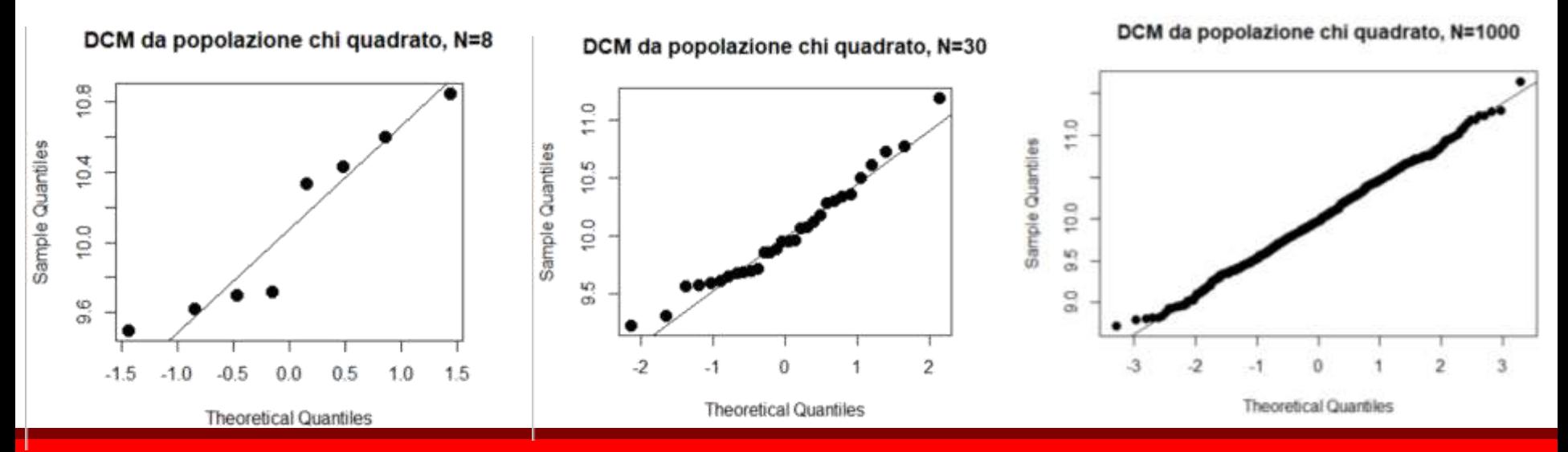

*Ogni campione è composto da 100 osservazioni*

## **Inferenza e stime intervallari: l'intervallo di fiducia**

**(confidence interval, CI)**

Tutti gli approcci alle **stime intervallari** (Fisher: *fiducial intervals*; Bayes: *credible intervals…*) cercano di **stimare un parametro in popolazione tenendo conto dell'incertezza della misura**, cioè **della variabilità campionaria**: cercano un **range di valori per il parametro,** invece di un singolo valore. Tra le stime intervallari, i **confidence intervals o CI**, basati sulle stime campionarie, sono raccomandati come base per la migliore statistica inferenziale

Il *CI* di un parametro **<sup>O</sup>** (theta: media, varianza, correlazione...), è un intervallo generato da una **procedura** (*confidence procedure*, CP ) che, procedendo a **ripetuti campionamenti** (*sampling*), ha una **probabilità prefissata** di contenere il parametro .

"Un *CI* al  $X\%$  di probabilità per un parametro  $\Theta$  è un intervallo, delimitato da un limite inferiore (**LL**) e un limite superiore (**UL**), generato da una procedura tale per cui, **in ripetuti campionamenti**, il CI ha una probabilità pari al  $X\%$  di contenere il vero valore di  $\Theta$ " (Neyman).

*X***% di probabilità del** *CI***: confidence level**, arbitrario (per pura tradizione, **.95** o **.99**), esprime l'incertezza associata al campionamento.

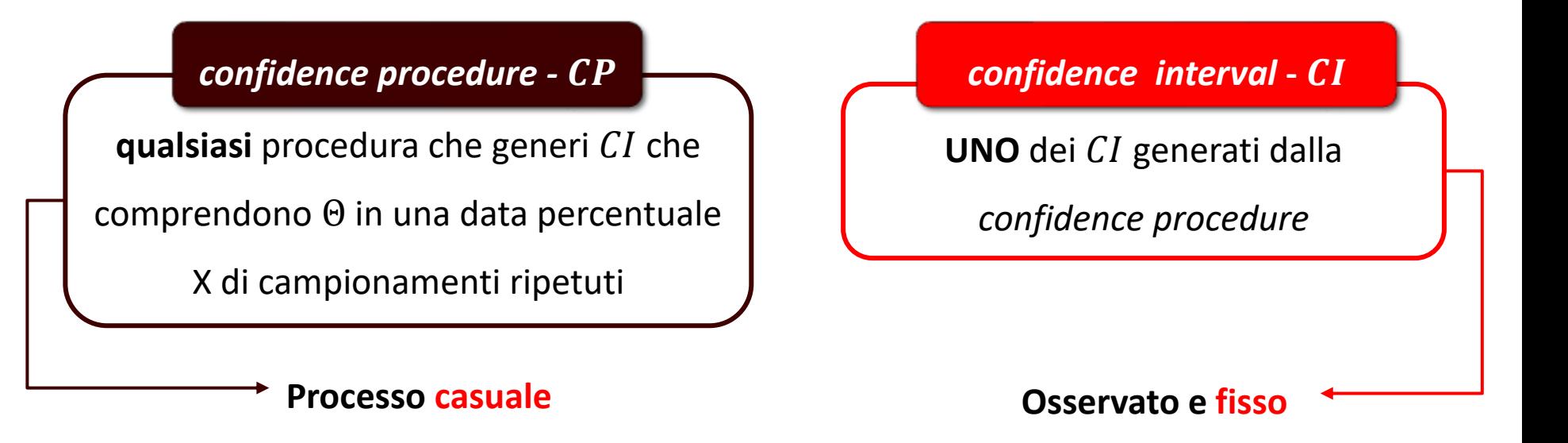

Per esempio, **ripetiamo** la *confidence procedure*, impostata in modo che ogni CI generato abbia il **95% di probabilità** di contenere Θ, per **100 volte**: si **generano 100 , 95 (circa) dei quali contengono** Θ **e 5 (circa) non contengono** Θ :

**Ogni** *CI* **contiene O non contiene**  $\Theta$ **, dicotomicamente** 

La **potenza** (*power*) delle *CP* è la frequenza con cui sono esclusi i valori falsi di Θ (Θ') : diverse CP escludono questi **Θ'** con tassi differenti → se la CP<sub>4</sub> esclude Θ' più spesso, in media, della procedura  $CP_B$ , allora  $CP_A$  è meglio di  $CP_B$ , per **quel parametro**.

La **più usuale** è basata sulla **conoscenza descrittiva di un dato campionario**.

#### CI = statistica campionaria  $\pm$  SE  $\times$   $\alpha$   $/$  $\overline{\mathbf{2}}$

*Non è l'unica : tra le altre, la likelihood theory, che vedremo in TAD 2, e il ricampionamento bootstrapping .*

Il *CI* è centrato sulla statistica campionaria; la sua ampiezza (2w: precisione della stima) è determinata **da SE** × **metà** *confidence level a/2*. Si estende per una **distanza** *w* **(width: margine di errore**), delimitata dal limite inferiore **LL** e dal limite superiore **UL**.

$$
CI = LL_{\alpha/2} < parameter \, o < UL_{\alpha/2}
$$

 $\alpha$  : **quantile corrispondente alla probabilità cumulata prefissata**, divisa a **metà**, della distribuzione **normale standardizzata**; in realtà si usano perlopiù i **quantili t, per**  $df = N - 1$ .

**Attenzione:** lavoreremo perlopiù con CI basati su questa formula, **ma non sempre.** Per esempio, il CI di una **proporzione** secondo Wald è dato da:  $\hat{p}\pm z$  $\hat{p}(1-\hat{p})$  $\overline{N}$ 

*proporzione dell'evento atteso*

**Diversi confidence levels creano diverse ampiezze**  $\rightarrow$  al crescere di  $\alpha$ , aumenta la

dimensione dei quantili  $t$  (o  $z$ ) in valore assoluto.

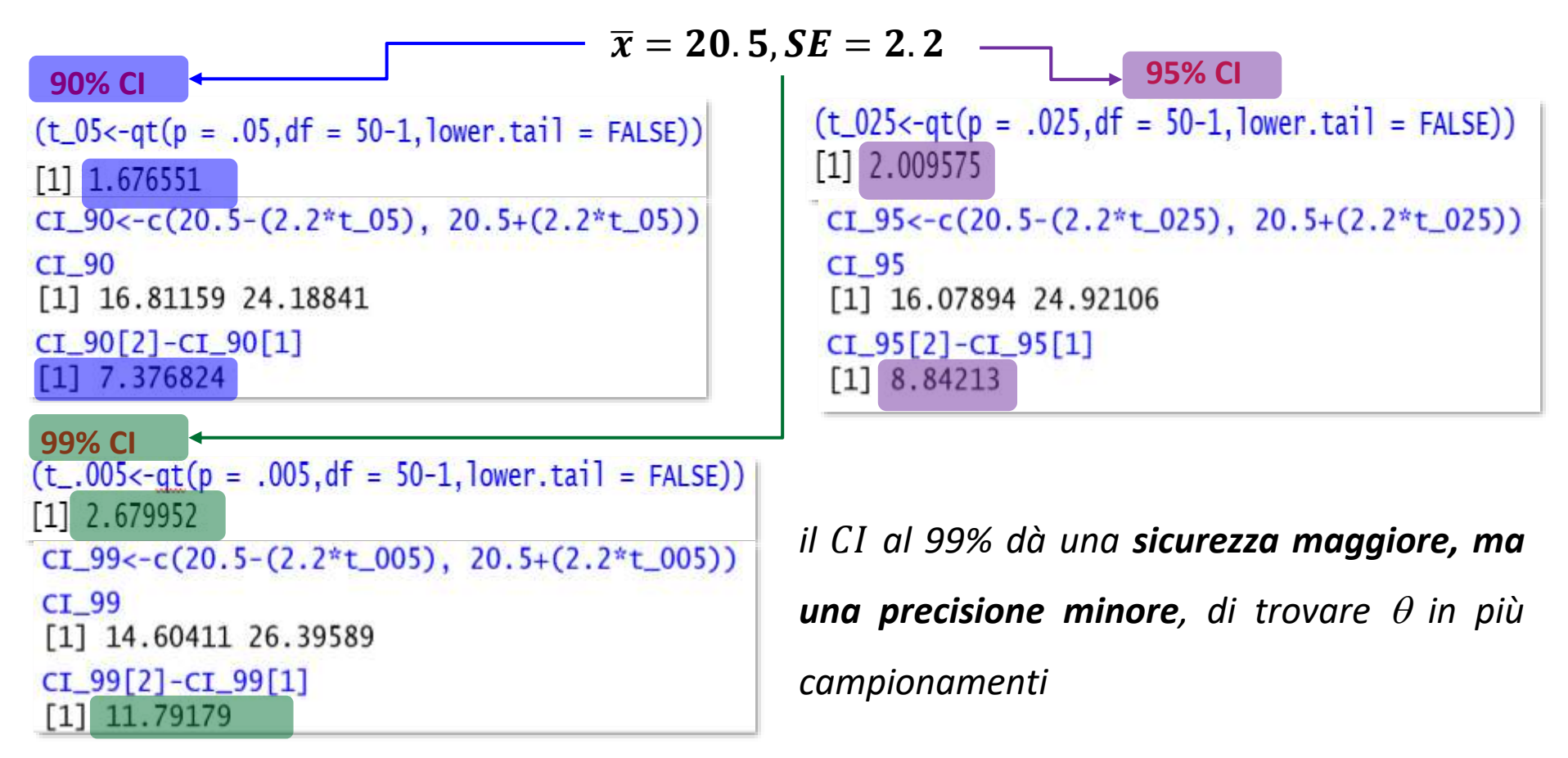

*Tratteremo perlopiù CI simmetrici attorno alla statistica (* $w_{LL} = w_{UL}$ *), ma non è una regola generale. Vedremo asimmetrici in proporzioni (test della binomiale), soprattutto se prossime a 0 o 1, e coefficienti di correlazione di Pearson.*

Vediamo un esempio di CP per CI<sub>media</sub>, costruendo **100 repliche** di **un'estrazione random (rnorm)** di 100 casi da una popolazione **normalmente distribuita**, con  $\mu = 10$  e  $SE = 1.5$ . Con replicate(n, expr) creiamo una matrice di 100 colonne e 100 righe.

 $data < -matrix(replicate(n = 100, expr = rnorm(n = 100, mean = 10, sd = 1.5)),$  $nrow = 100$ ,  $ncol = 100$ )

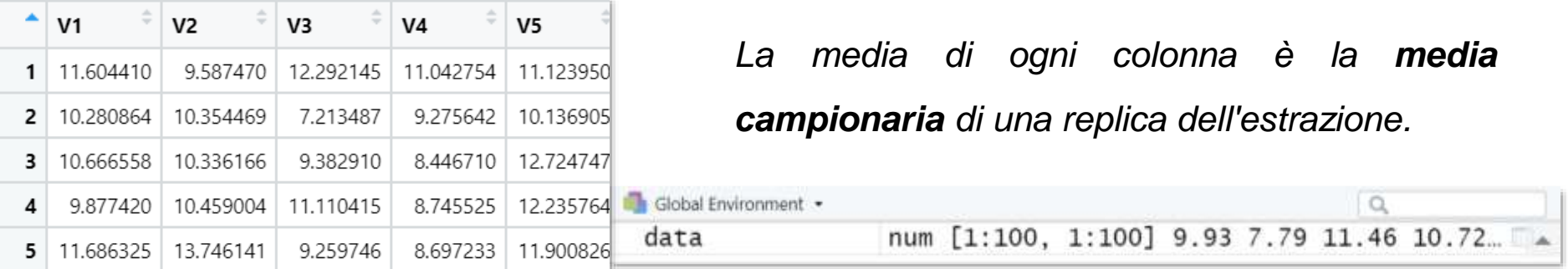

Per plottare le 100 medie con il rispettivo 95%CI serve una colonna che contenga tutte osservazioni, contraddistinte dal numero della replica in cui sono ricavate  $\rightarrow$  cambiamo il formato della matrice da *wide* a *long* (ricordate?) con melt(data= dataframe/matrice da trasformare, measures.var= "colonne da trasporre") di reshape2:

#### $repliche < -melt(data, measure.vars = c("V1":"V100")$

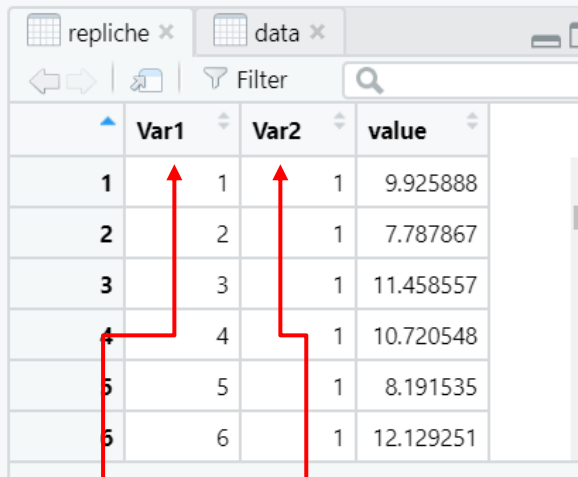

Showind 1 to 7 of 10,000 entries, 3 total columns

#### *Soggetto Replica*

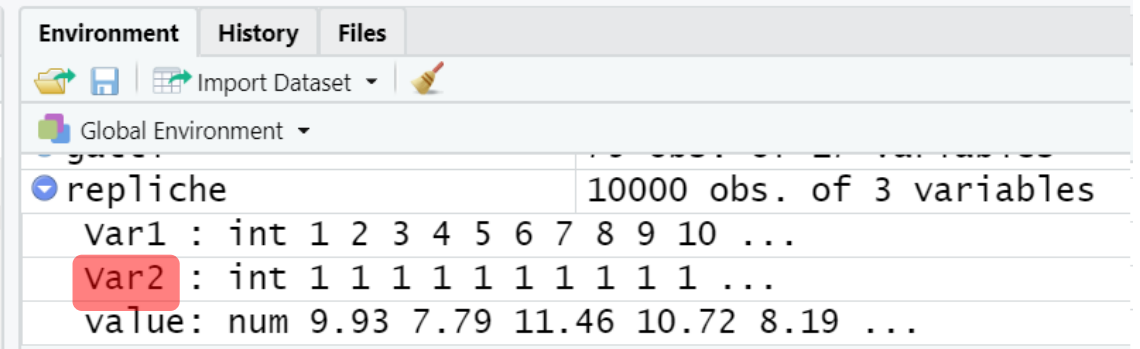

Assegniamo un nome alle colonne e cambiamo la classe di \$var2: non è integer, ma un factor:

names(repliche)<-c("caso","replica","misura") repliche\$replica<-as.factor(repliche\$replica)

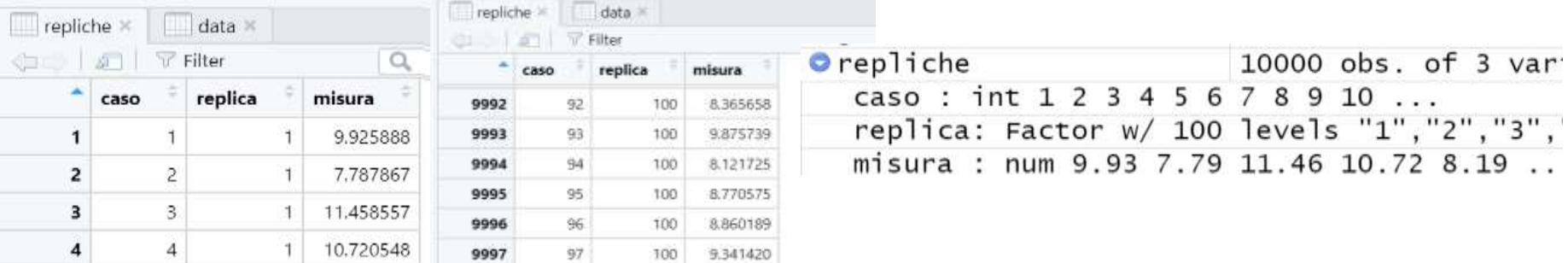

Ora plottiamo le 100 medie con  $CI: p$ lotmeans(misura~fattore, bars= TRUE) di gplots.

 $p$  dotmeans (repliche  $\frac{1}{2}$  is ura~repliche  $\frac{1}{2}$  replica, connect = FALSE, bars = TRUE, xlab = "replica", ylab  $=$  "misura", barcol = "black", use.t = TRUE, pch=19, n.label = FALSE)  $abline(h=10, col="red")$ 

Di default,  $a= .95$  ( $p= .95$ ) è stimato con i quantili t, che possiamo sostituire con z (use.t= FALSE). Non *connettiamo le medie (connect= FALSE), raffigurate da pallini neri (col= "black", pch=19); tracciamo in* nero le barre (di default, barcol="blue"). Togliamo il numero della replica dal grafico (n.label=FALSE). Poi, *tracciamo la linea corrispondente a* Θ = 50 *con abline(h= 50).*

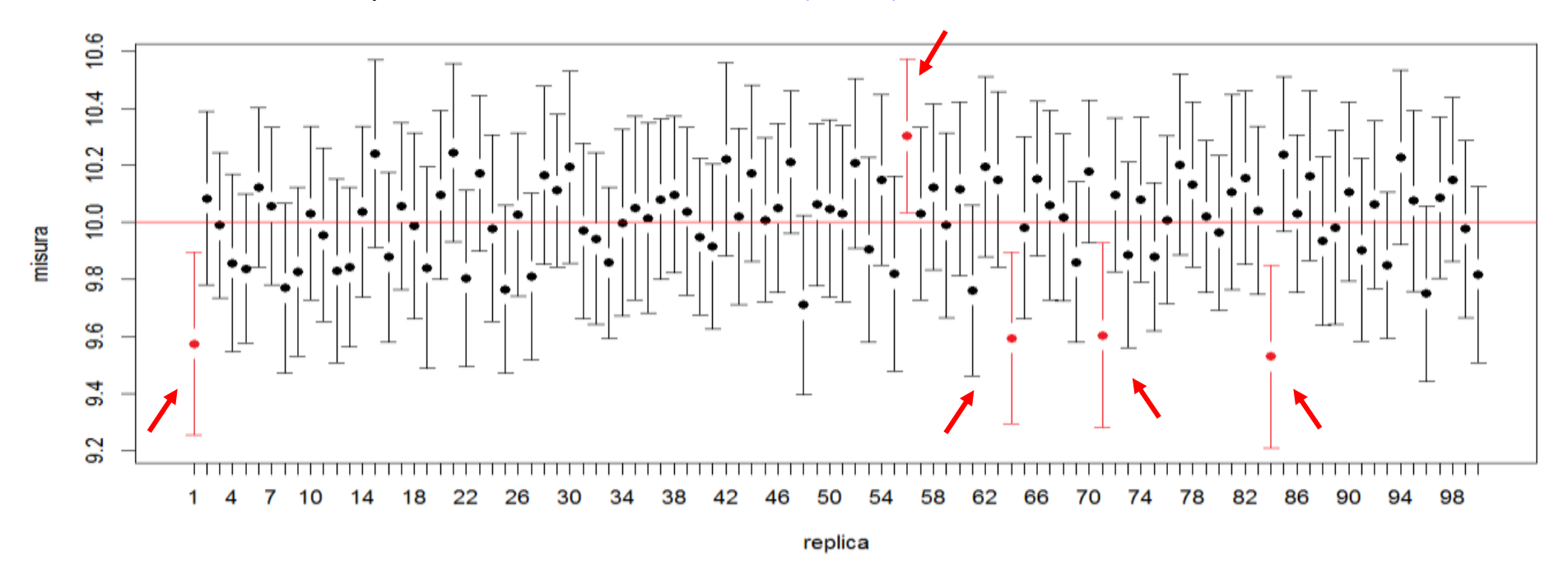

Le medie campionarie "ballano" attorno a  $\mu$  ("CI dance"; Cumming, 2008) **Cinque CI non comprendono**  $\mu$ : se stimassimo  $\mu$  basandoci sui questi esperimenti, **sbaglieremmo** → fare un esperimento **equivale a incappare in uno solo tra i che originano da una sequenza di potenziali CI**: solo una data percentuale conterrà  $\mu$ , quindi possiamo dire che c'è una probabilità pari a quella prescelta che il  $CI$  sperimentale includa  $\mu$ .

*Provate a fare altre simulazioni: naturalmente, dato che le estrazioni sono casuali, i risultati saranno leggermente diversi per ciascuno di voi:*

- *replicate le 100 simulazioni con N=100,*  $\mu$ *= 10, SE= 1.5: cosa osservate?*
- *a parità di tutti gli altri parametri, cambiate il confidence level con a .99: cosa osservate?*
- *per a= .95 e a parità di* <sup>m</sup> *e SE, diminuite N a 50 e poi a 30: cosa osservate?*

**Nota bene**: per ottenere la **stessa sequenza di numeri casuali** (pseudocasuali!) in diverse estrazioni random, si può fissare il "seme" di partenza, con set.seed(numero casuale).

Per esempio, **senza** set.seed avremo:  $round($  round( $rnorm(n = 10,$  mean =  $0$ , sd = 1), 3) [1] 1.224 0.360 0.401 0.111 -0.556 1.787 0.498 -1.967 0.701  $round(rnorm(n = 10, mean = 0, sd = 1), 3)$  $\lceil 1 \rceil$  -1.068 -0.218 -1.026 -0.729 -0.625 -1.687 0.838 0.153 -1.138

```
eccetera, mentre fissando il "seme":
set.seed(seed = 123)
round(rnorm(n = 10, mean = 0, sd = 1), 3)
 [1] -0.560 -0.230 1.559 0.071 0.129 1.715 0.461 -1.265 -0.687 
set.seed(seed = 123)round(rnorm(n = 10, mean = 0, sd = 1), 3)
 \begin{bmatrix} 1 \end{bmatrix} -0.560 -0.230 1.559 0.071 0.129 1.715 0.461 -1.265 -0.687
```
*Nelle prossime slide useremo ancora il dataframe adolescenti, che abbiamo già descritto nelle trasformazioni non lineari: scaricatelo da Elly, se non l'avete ancora fatto, e rinominatelo come ad.* 

*Ricordate: è un campione molto numeroso (oltre 1000 casi), ma ci sono anche molti NA.*

*Questa volta, ci concentreremo sul temperamento degli adolescenti.*

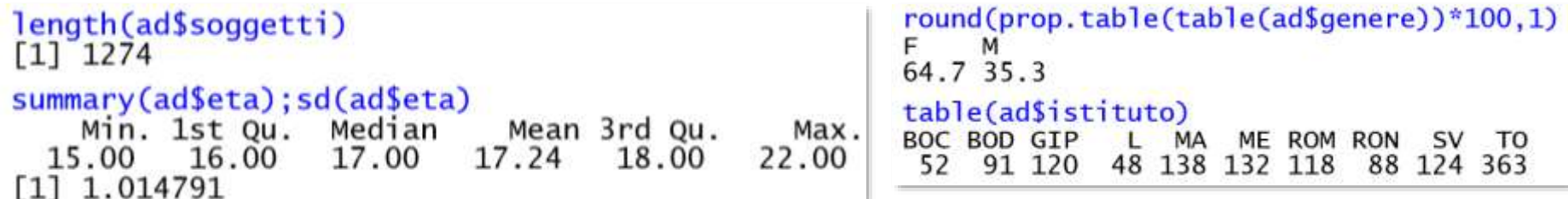

*Qui esploreremo tre scale temperamentali del Temperament and Character Inventory (TCI, Cloninger, 1998): Novelty Seeking – NA (necessità di alti livelli di stimolazione,, inclinazione all'impulsività), Harm Avoidance – HA (cautela, apprensività e sensibilità alle critiche ed alle punizioni), Reward Dependence – RD (tendenza a rispondere intensamente ai segnali di approvazione sociale e affettivi).*

Il manuale del test fornisce i **punteggi normativi di ragazzi di pari età**:

**NS**:  $\mu$  = **20.2** ± **6.6 d HA**:  $\mu$ =**14.9** ± **7.7 d RD**:  $\mu$ =**17.4** ± **3.9**.

Come si pongono questi ragazzi rispetto alla popolazione di pari età? Sono un **modello attendibile della personalità degli adolescenti**? Per rispondere, stimiamo la media campionaria, tracciamone il 95% $CI$  e confrontiamola con la media attesa.

Esercitiamoci nel calcolo passo passo con NS; per le altre due, ricorreremo alle funzioni.

| ado\_NS<-ad\$NS\_tot[is.na(ad\$NS\_tot)==FALSE] Per comodità, togliamo gli NA:

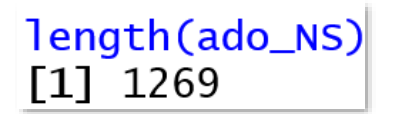

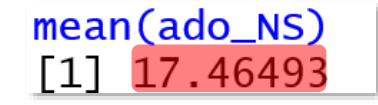

sd(ado\_NS) [1] 4.679953

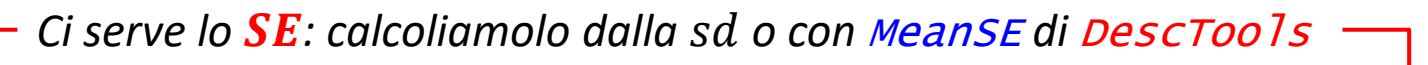

```
(SE_NS<- sd(ado_NS)/sqrt(length(ado_NS)))
[1] 0.1313744
```
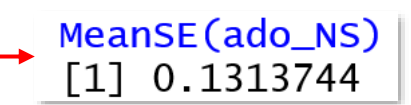

*Ora il confidence level: scegliamo il*  $95\%$  *e usiamo i quantili t, per*  $df = N - 1$ 

```
(t_{95} < -qt(p = 0.025, df = 1269 - 1, lower.\n  tail = FALSE))[1] 1.961837
```
*Calcoliamo lower limit e upper limit:*

→ LL<-mean(ado\_NS)-(SE\_NS\*t\_95) |

 $UL<$ -mean(ado\_NS)+(SE\_NS\*t\_95)

*Visualizziamo LL, media campionaria e UL, cioè il CI:*  $round(c(LL, mean(ado_Ns), UL), 2)$  $[1]$  17.21 17.46 17.72

Nel campione,  $\bar{x}_{NS} = 17.46 \pm 4.7$ ; il **parametro** NS atteso nella popolazione da cui abbiamo

estratto questi ragazzi è compreso, con una verosimiglianza del 95%, **tra 17.21 e 17.72**.

*L'ampiezza w<sup>2</sup> del CI è ristretta (circa mezzo punto): la precisione della stima è piuttosto buona*

 $(w2 < - (mean(ado_Ns) - LL)*2)$  $[1] 0.5154702$ 

Non ci sono funzioni di base per i CI, ma potremo usare DescTools; già conosciamo Desc(distribuzione numeric/integer), che dà anche il  $CI$  (usa quantili t).

Più mirata è MeanCI(distribuzione), che dà CI attorno alla media (default conf.level=.95): si può cambiare il metodo di calcolo (default method= "classic", ma anche il *bootstrapping*: method= "boot"), usare una media *trimmed* (trim= proporzione da troncare), usare lo  $SE$  della popolazione, se noto, invece della sua stima (sd= valore di  $\sigma$ ; saranno usati i quantili z); con NA, si aggiunge na.rm= TRUE.

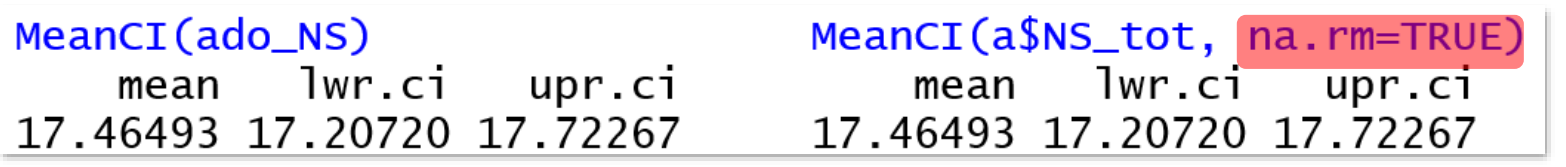

Il manuale del test dà la sd della popolazione normativa: sd=**6.6**. Usatela per calcolare il 95%CI con la distribuzione di probabilità normale standardizzata

Possiamo tornare alla domanda di partenza: questo campione di adolescenti è **rappresentativo** della popolazione di coetanei, rispetto al parametro Novelty Seeking?

**Se nel (per una verosimiglianza di almeno .95) è compreso il parametro , il campione probabilmente è estratto dalla popolazione attesa** e la sua  $\bar{x}$  è solo una **fluttuazione casuale di** m

**Se nel (per una verosimiglianza di almeno .95) non è compreso il parametro , il campione probabilmente è estratto da una diversa popolazione.**

Verifichiamo la **significatività della differenza tra un campione e una popolazione**

*Il* manuale del TCI dice che  $\mu_{NS} = 20.2$ : poiché il 95% CI = 17.21; 17.72 non comprende il *valore atteso, i nostri adolescenti non sembrano appartenere alla popolazione normativa,*  $\sim$ *ma a una diversa popolazione, meno amante del rischio.*

plotmeans *di* gplots *plotta medie con CI (default .95), ma si aspetta un fattore nella formula* misura ~fattore*, che non abbiamo: creiamone uno falso.* plotmeans(ado\_NS~as.factor(rep("",1269)), pch=19, ylim=c(16, 22), lwd=2, barcol = "black", ylab="NS", xlab="campione",  $cex=2$ )abline(h=20.2, lty=2, lwd=2, col="red") text(labels = "mu", $x = 1$ , $y=20.5$ ,  $pos = 4$ ,  $col="red"$ ,  $cex=1.5$ )

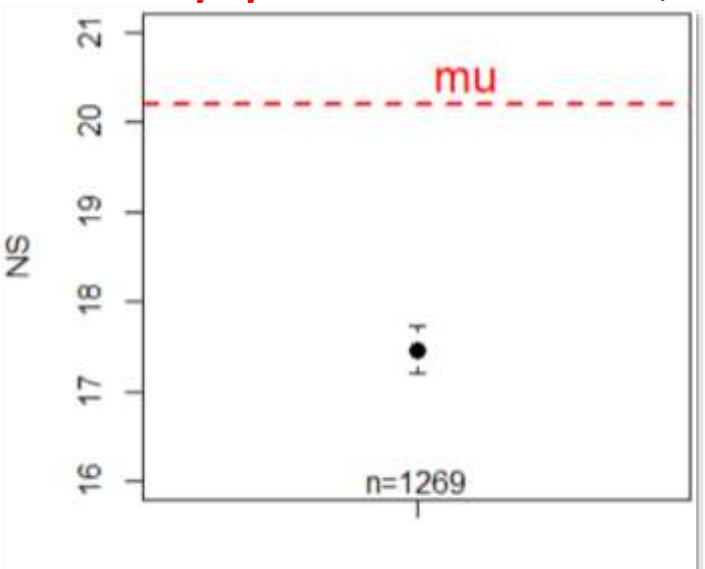

campione

Possiamo anche usare plotMeans (response, factor1, error.bars= "conf.int", level=.95, connect= TRUE/FALSE), di RcmdrMisc, che abbiamo usato per rappresentare la sd attorno alla media. Ora sostituiamo la  $sd$  con il  $CI$ :

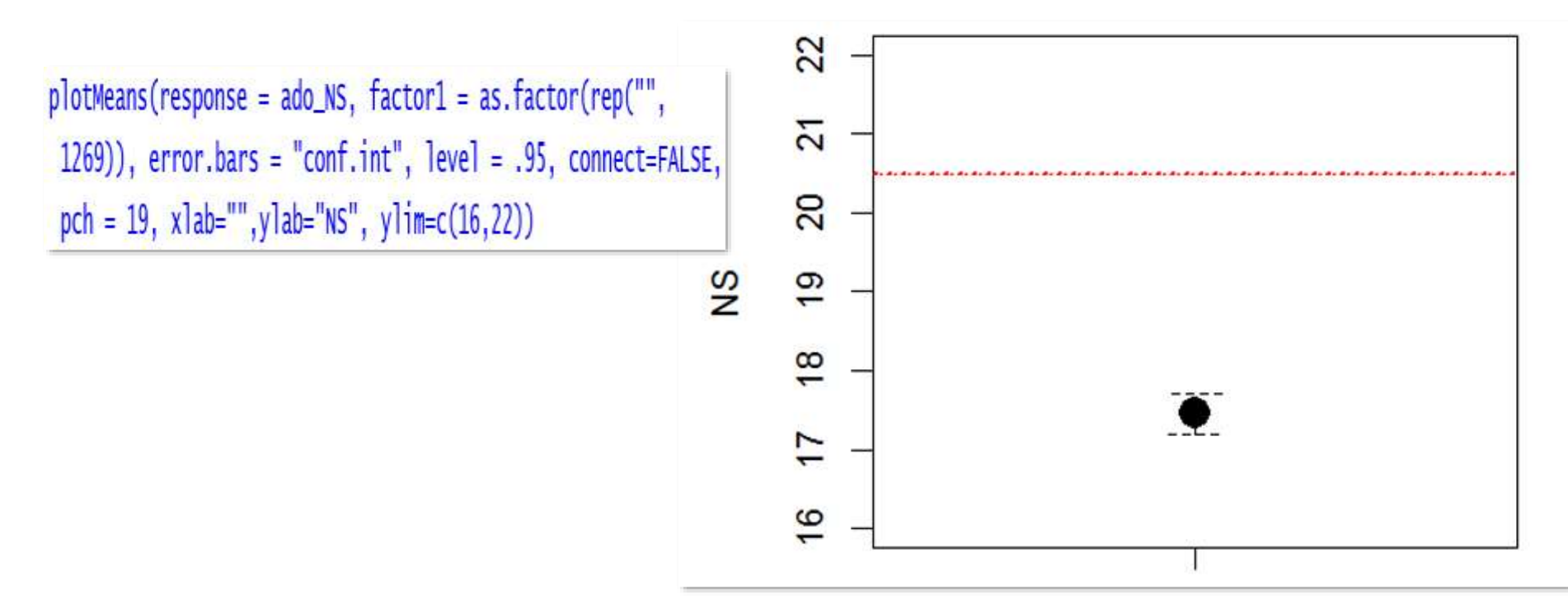

response= indica la misura, factor1= i livelli del fattore per ciascuno dei quali si calcola la media (si può aggiungere anche un factor2); error.bars= "conf.int" per tracciare il CI, per una verosimiglianza specificata da  $level$  (default = .95); connect=TRUE/FALSE indica se connettere le medie con una linea (di default, TRUE).
• *Calcolate e rappresentate graficamente anche i 95%CI delle due dimensioni HA e RS.*

• *Conoscete i valori normativi anche di questi due tratti : quali conclusioni potete trarre, rispetto alla loro appartenenza alla popolazione attesa?*

• *Calcolate e rappresentate graficamente i 95% CI delle tre dimensioni in maschi e femmine. Confrontate i due generi in ogni dimensione: potete anticipare alcune delle conclusioni che trarremo tra un po'?*

## *Spoiler…*

Possiamo conoscere il CI della media di una distribuzione anche con la funzione di base t.test(distribuzione, conf.level= .95), che useremo molto. Il suo scopo non è fornire (solo) il  $CI$ , ma per ora potete ignorare tutto il resto dell'output.

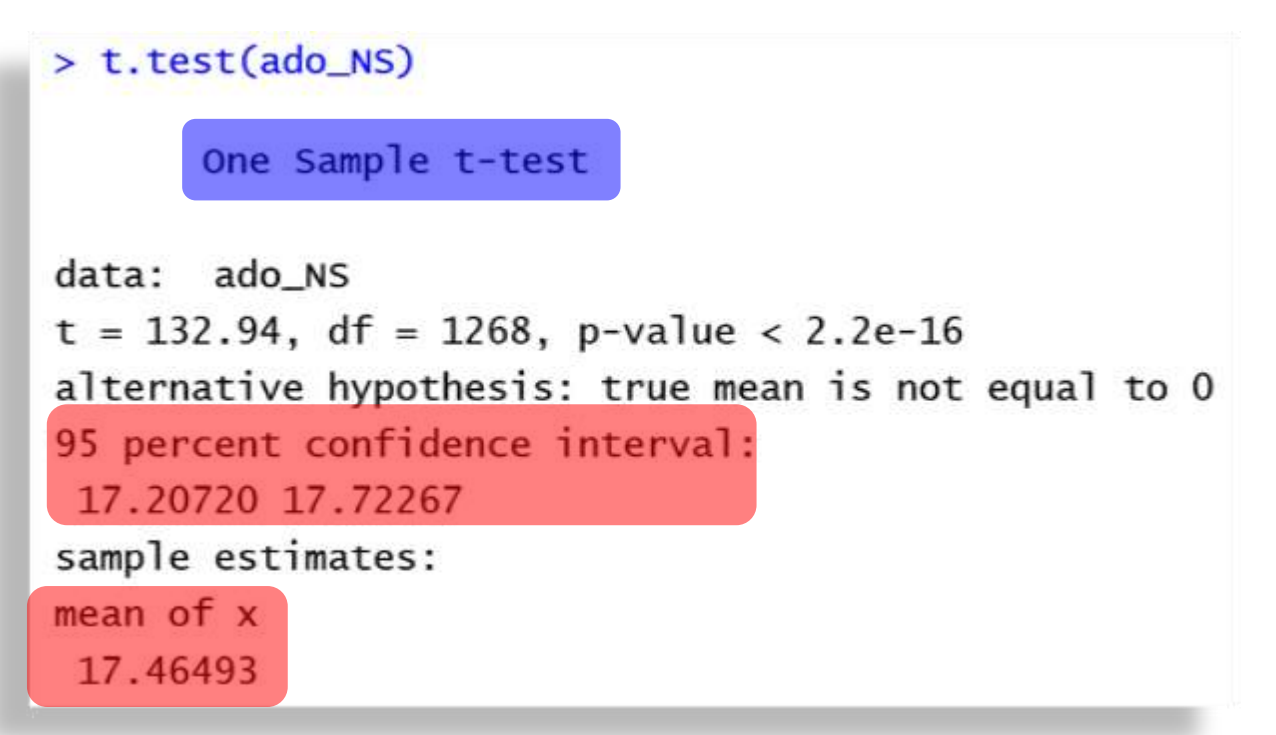

*Riprenderemo l'uso dei in aggiunta – o in sostituzione – dei* − *e torneremo sulla*

*loro interpretazione grafica in TAD 2 (t-test per dati indipendenti e dati appaiati).*

# **Inferenza e verifica delle ipotesi: P-value approach, Fixed alpha approach, Null Hypothesis Significance Test (NHST)**

*Sic enim se profecto res habet, ut numquam perfectam veritatem casus imitetur. Cicerone, De Divinatione, Libro I*

*Statistical rituals largely eliminate statistical thinking in the social sciences […] What I call the "null ritual" consists of three steps: (1) set up a statistical null hypothesis, but do not specify your own hypothesis nor any alternative hypothesis, (2) use the 5% significance level for rejecting the null and accepting your hypothesis, and (3) always perform this procedure.*

*Gigerenzer, Mindless statistics, 2004*

L'approccio alla verifica delle ipotesi oggi più utilizzato e criticato nelle scienze sociali è il **Null Hypothesis significance Test** (**NHST**), metodo **ibrido**, fusione infelice di due approcci facenti capo a statistici con rapporti tesi: da una parte Ronald **Fisher** (**P-value approach** – **PVA**, 1925), dall'altra **Egon Pearson** e Jerzy **Neyman** (**Fixed Alpha Approach - FAA**, 1928).

PVA e FAA sono superficialmente simili, tanto da poter essere confusi, anche se i rispettivi Autori erano combattivamente pronti a rivendicarne le differenze.

Questo ha facilitato la loro fusione nell'approccio **NHST**, **concettualmente confuso**, dato che "ibrida" costrutti in buona parte differenti, ma **tecnicamente** *appealing*, perché facilita una – **impropria - decisione tutto–o–nulla sulla propria ipotesi** alla luce dei risultati ottenuti, **nonostante** PVA e FAA insistano sulla necessità di **prendere decisioni e fare scelte ragionate** in tutti i passi del processo di verifica delle ipotesi.

Descriveremo brevemente PVA, FAA e NHST, poi approfondiremo le critiche a NHST e le opportune integrazioni (o alternative).

*Per chi voglia approfondire: Perezgonzalez, J.D. (2015). Fisher, Neyman-Pearson or NHST? A tutorial for teaching data testing. Frontiers in Psychology, doi: 10.3389/fpsyg.2015.00223*

## Fisher: p-Value Approach

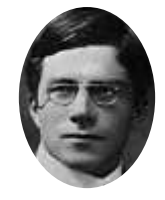

Dal mondo **deterministico** del ragionamento **deduttivo**, la **dimostrazione per assurdo** (**reductio ad absurdum**) è adattata al mondo empirico e **probabilistico**) di quello **induttivo**:

Se, data una **premessa** [ipotesi] come vera, ne discende una **conclusione** logica contraddittoria, allora la premessa [ipotesi] è falsa.

Se, dato un modello come vero [**l'ipotesi nulla**], i risultati empirici sono in contraddizione con le sue previsioni [sono troppo **poco probabili** secondo le previsioni del modello], allora il modello [ipotesi nulla] è respinto - *disproved*.

**Ipotesi nulla – H<sub>0</sub>: una serie di affermazioni su come funzionano le cose in popolazione**,

in particolare su un determinato valore di un parametro della popolazione.

*"Note le caratteristiche di un universo [popolazione], se, tratto da esso un campione, questi*

*viola le nostre aspettative, possiamo inferire che è stato tratto da una diversa popolazione"* 

*(1925)*

**Significance testing**: si calcolare il **valore di probabilità del risultato empiricamente osservato** o di uno **ancora più estremo** (con probabilità ancora minore], sotto condizione di ipotesi nulla, ovvero **ponendo come assunto che sia vera**.

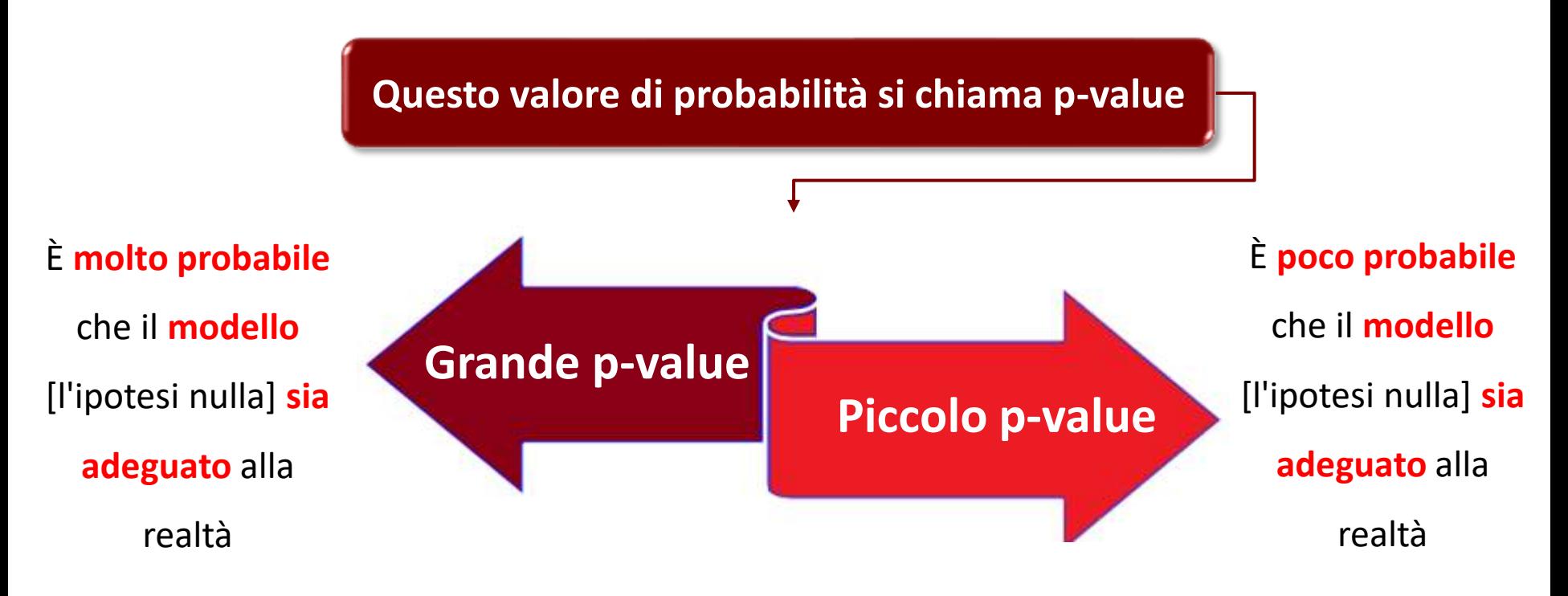

*"Every experiment may be said to exist only in order to give the facts a chance of disproving*

*the null hypothesis"*

Vediamo i **cinque passi** di cui consiste il PVA.

#### **1. Scegliere il test adatto**

#### La scelta dipende dagli **scopi della ricerca e dalla scala delle misure**;

*Per stimare relazioni simmetriche tra due variabili sceglieremo tra: test* <sup>2</sup> *a due vie se nominali, coefficienti rho di Spearman o tau di Kendall se ordinali, coefficiente r di Pearson se metriche.*

#### **2. Fissare**

#### La formulazione di  $H_0$  dipende **dagli obiettivi/dal test**.

*Per valutare la differenza tra le medie di due gruppi,* <sup>0</sup> *affermerà che la differenza tra le due medie* è *uguale a zero, cioè che i gruppi non sono differenti:*  $H_0$ :  $\overline{x}_1 - \overline{x}_2 = 0$ .

Il **parametro** oggetto di  $H_0$  è **theta Θ**: non è sempre vero che  $H_0$ : Θ = 0.

*Per esempio, possiamo porre come*  $H_0$  *che la differenza standardizzata tra le medie di due*  $g$ ruppi, **non sia superiore a 1**:  $H_0$ :  $z_{\bar{x}_1 - \bar{x}_2} \leq |1|$ .

Rispetto a  $\Theta$ ,  $H_0$  può essere espressa come:

- **Bidirezionale** / **a** due code:  $H_0: \mathcal{O}_1 = \mathcal{O}_2$
- **Monodirezionale destra / a una coda, destra:**  $H_0: \mathcal{O}_1 \leq \mathcal{O}_2$
- **Monodirezionale sinistra / a una coda, sinistra:**  $H_0: \theta_1 \geq \theta_2$

#### **3. Calcolare la probabilità del risultato ottenuto sotto condizione di**  $H_0$

Assumendo che  $H_0$  sia vera, si assegna la **probabilità al risultato verificatosi o a uno più estremo → il**  $p - value$  **è una probabilità cumulata.** *Empiricamente osservo che*  $\bar{x}_A = 2 e \bar{x}_B = 7.5$ *: se il gruppo A e il gruppo B appartengono alla stessa popolazione* ( $H_0$ :  $\Theta_A = \Theta_B$  ovvero  $\Theta_A - \Theta_B = 0$ ), qual è la probabilità di osservare un  $\Delta \geq |5.5|$ ?

#### **4. Definire la significatività / eccezionalità del risultato**

Fisher ritiene **interessanti** i risultati **che hanno una bassa probabilità di verificarsi come semplici fluttuazioni casuali** di  $H_0$ . Giudica **conveniente** un  $\boldsymbol{p} - \boldsymbol{value} = 0.05$  come limite per stabilire se l'evento sia davvero eccezionale

"It's usual and **convenient** for experimenters to take this point as a limit in judging whether a deviation is to be considered significant or not [...], as a standard level of significance, in the sense that they are prepared to ignore all results which fail to reach this standard and [....] to eliminate from further discussion the greater part of the fluctuations which chance causes have introduced in their experimental results. We shall not often be astray if we *draw a conventional line at .05" (pp. 47,79).*

D'altronde: "*if one in twenty [.05] does not seem high enough odds, we may […] draw the line at one in fifty (.02), or one in a hundred (.01).*

#### **5. Interpretare l'eccezionalità del risultato**

Se il  $p-value$  è inferiore allo "standard level of significance" precedentemente stabilito, Fisher direbbe che: "either an **exceptionally rare** chance has occurred, or the **theory is**  $\mathbf{r}$  not true"  $\rightarrow$  il dato empirico non dà sufficiente conferma ad  $\mathbf{H_0}$ .

Comunque, anche se i dati **non contraddicono** il modello / 0, **non è possibile affermare di aver dimostrato che il modello/ è vero**, ma solo che i dati campionari **non offrono** *sufficiente evidenza per rifiutare*  $H_0$  : *Absence of evidence is not evidence of absence* D'altronde, un *p* − *value* <livello di significatività disconferma  $H_0$ , ma **non dimostra che sia vera** un'ipotesi **alternativa** a quella disconfermata.

**Quindi, a che serve realmente un**  $p - value$ ? A poco o nulla, dicono in molti.

Fisher stesso afferma che l'unico modo per fare inferenze sensate basate sui risultati di un test di significatività è il **controllo sul disegno di ricerca** (1955), e che un **unico** risultato significativo deve essere considerato solo un punto di partenza, da **replicare** in ulteriori ricerche (1954) e confermare con **meta-analisi** (1960).

Facciamo un esempio basato sulla **rappresentatività di un campione rispetto alla popolazione** da cui è estratto, come nel caso dei CI:

Se i risultati del campione saranno in contraddizione con quelli attesi in popolazione, cioè **troppo poco probabili** per essere variazioni casuali rispetto a quanto previsto, allora si **dovrà respingere l'ipotesi nulla che il campione sia rappresentativo**.

Compriamo 36 barattoli magnum di Nutella **scelti a caso** per verificare se il peso dichiarato in etichetta ( $3Kg \rightarrow$  peso della popolazione) corrisponde a quello atteso.

*H***<sub>0</sub>**: il peso medio dei 36 barattoli è uguale a quello della popolazione:  $\overline{x} = \mu$ .

Pesiamo i 36 barattoli<sub>ia</sub>il peso medio della distribuzione campionaria è  $\bar{x} = 2.92Kg$ 

 $\dot{E}$  evidente che 2.92 3 (infatti, nella **realtà empirica**,  $H_0$ , in un'accezione restrittiva di perfetta identità, è **sempre falsa**); dobbiamo però tener conto della **variabilità campionaria** e degli errori di misura, per cui riformuliamo:

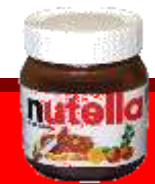

La **differenza** tra la **statistica** campionaria osservata (2.92 Kg) e il corrispondente

**parametro** nella popolazione (3Kg) è abbastanza **piccola** da poter considerata la

media campionaria una **fluttuazione casuale del parametro?**

**Quanto è probabile** che si possa osservare **solo per caso** una differenza  $|\bar{x}_{DCM} - \mu|$ 

**pari o superiore** a quella osservata, se i campioni appartengono effettivamente alla

popolazione (ovvero sotto condizione di  $H_0$ )?

**Tanto più grande è questa probabilità**, tanto più probabilmente il campione è effettivamente **tratto dalla popolazione**.

Per conoscere la probabilità di  $\bar{x}_{DCM} = 2.92$  di verificarsi sotto condizione di  $H_0$ , ricorriamo alle proprietà della DCM. La sd dei barattoli è sd = . 18. Quindi, iniziamo a calcolare lo SE:  $SE =$  $\overline{S}$ 

 $\overline{N}$ 

 $(SE<-.18/sqrt(36))$ 

 $\left[1\right]$  0.03

Ora possiamo **conoscere la probabilità cumulata** pari al **quantile 2.92 o a un peso inferiore**, in una distribuzione normalmente distribuita con  $\mu = 3$  e  $SE = .03$ , con la **funzione di ripartizione:** 

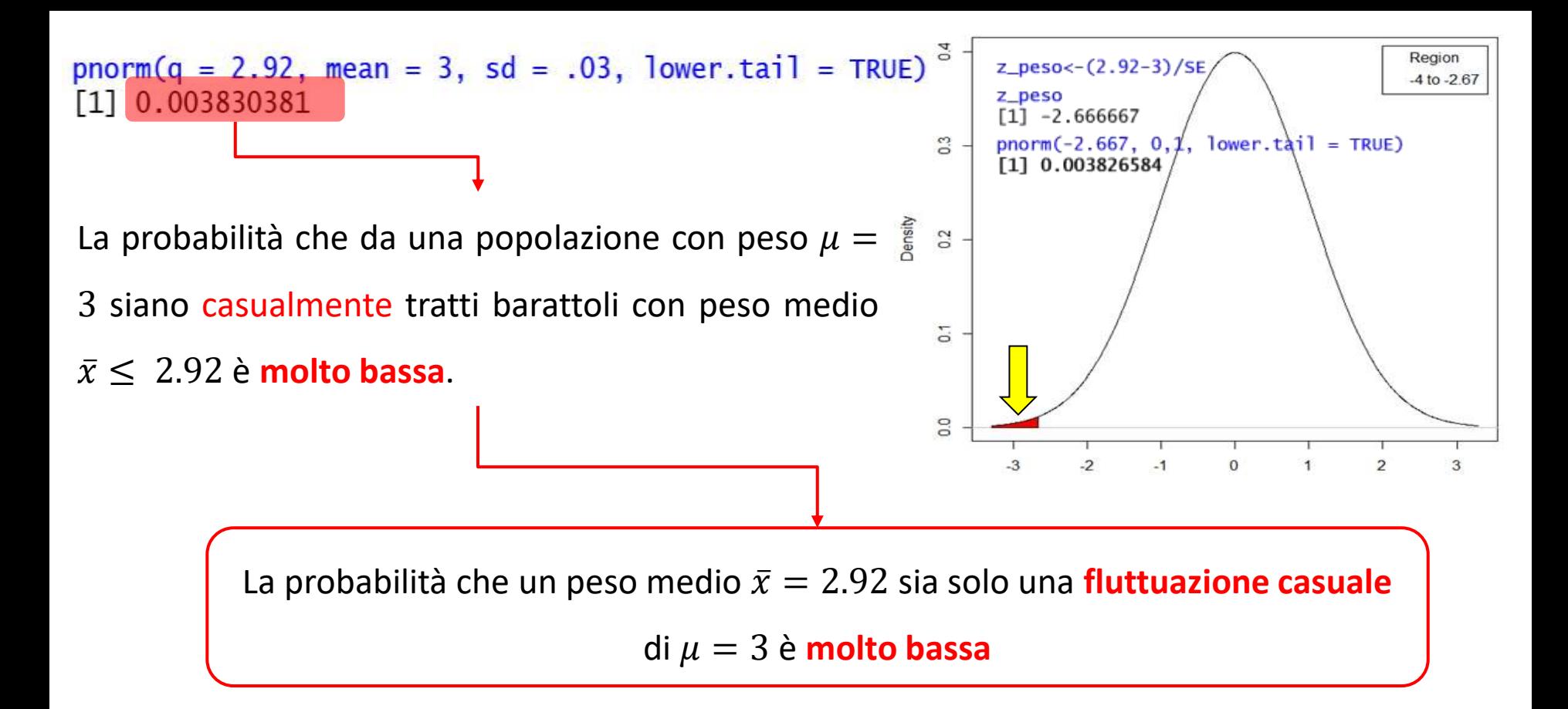

*Il risultato è "noteworthy", interessante, significativo? Sembrerebbe un risultato davvero eccezionale, ma prima di fare causa all'azienda dovremmo seguire il suggerimento di Fisher e replicare il risultato, oppure controllare in letteratura se e quante altre verifiche del genere siano state fatte, e quali siano stati i loro risultati, combinandoli in una meta-analisi.*

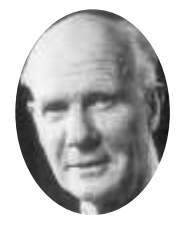

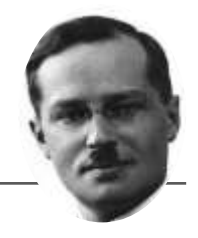

Il *PVA* è stato criticato per la mancanza di un'esplicita ipotesi **alternativa:** sembra inutile rifiutare  $H_0$  se non è disponibile una spiegazione alternativa (Gigerenzer, 2004), anche se Fisher considera **implicitamente** ipotesi alternative come negazioni di  $H_0$  ( $\neg H_0$ ). Il Fixed Alpha Approach (FFA, 1928) è stato proposto come **integrazione** del *PVA*, prima di diventare una vera alternativa, introducendo una **esplicita ipotesi alternativa**

**"Assunto che un dato campione sia tratto da una popolazione**, il fenomeno che consideriamo non sarà significativamente differente dal corrispondente Θ in popolazione se è vera  $\boldsymbol{H}_{\boldsymbol{M}}$  (main hypothesis o ipotesi principale), mentre differirà nel **caso sia vera "**

Il  $FAA$  prevede alcuni passaggi da stabilire a priori, prima di raccogliere i dati, e altri passaggi (molto minoritari) a posteriori.

# **Prima di raccogliere i dati:**

- **1. dichiarare Effect Size**
- **2. Stabilire il test**
- **3.** Stabilire  $H_M$
- 4. Stabilire H<sub>A</sub>
- **5. Stabilire N**
- **6. Calcolare il valore critico del test**

#### **1.** Si **dichiara l'effect size atteso in popolazione**

La H<sub>A</sub> rappresenta una **seconda popolazione** che si dispone a fianco della popolazione oggetto di H<sub>M</sub>, sullo stesso continuum di valori. Le due popolazioni differiscono sul **continuum** di una certa quantità: effect size o  $ES$ . Beta –  $\beta$  è il minimum effect size (MES), sotto il quale non possiamo distinguere l'effetto da 0 ( $H_M$ ).

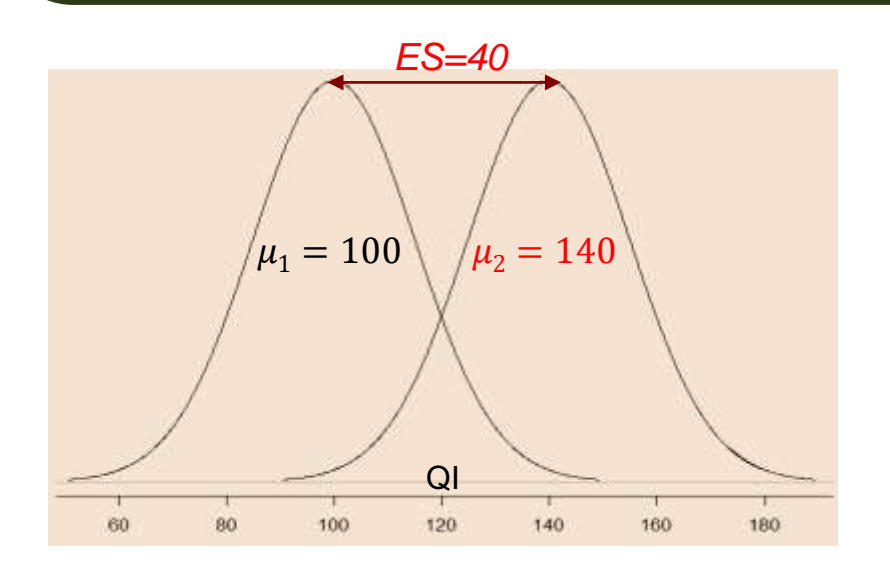

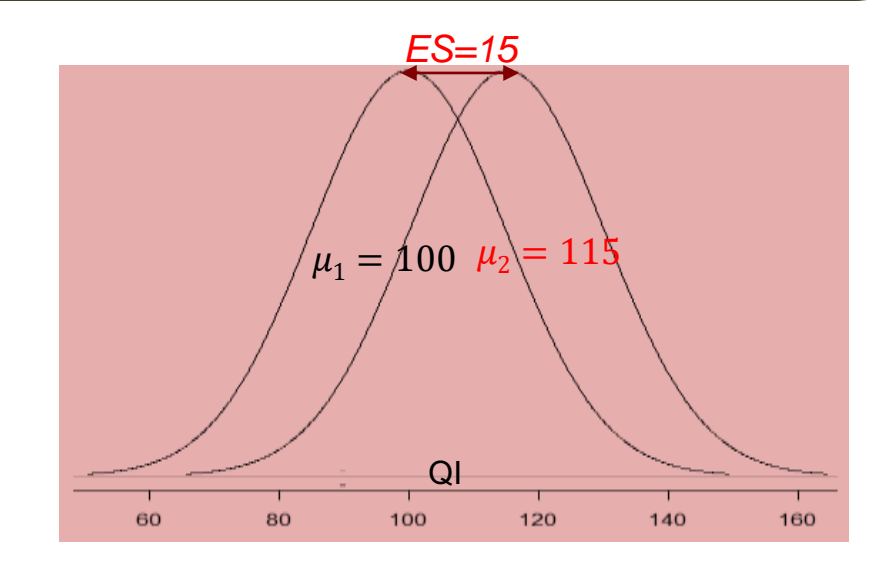

#### **2. Si seleziona il test ottimale**

Oltre alle restrizioni e agli obiettivi visti nel  $PVA$ , il  $FAA$  predilige il test **più potente**  $\rightarrow$ 

quello con **maggiori probabilità di rilevare l'ES.**

#### **3. Si definisce**

 $H_M: \mu_1 - \mu_2 = 0 \pm MES$ 

Si **definisce l'ipotesi principale**  $H_M$  da verificare: i valori compresi entro  $0 \pm MES$  sono

più probabili secondo  $H_M$ ; quelli esterni sono più probabili sotto condizione di  $H_A$ 

*Pearson e Neyman chiamano*  $H_M$  "*null hypothesis", facilitando l'equivoco con*  $H_0$ : *ma*  $H_M$  *è definita utilizzando il , che non fa parte del , ed è solo una di due ipotesi che competono per emergere come esplicative della ricerca, mentre*  $H_0$  *è l'unica protagonista nel PVA.* 

Si stabilisce anche il **controllo dell'errore di tipo I** (*Type I error*): errore compiuto **ogni volta**

che **è erroneamente respinta**. **Alfa -** rappresenta la **soglia di assunzione del rischio**

**di** commettere questo errore a lungo termine. Convenzionalmente, si usano  $\alpha$  pari al 5% o

all'1% ( .05 o .01: 5 o 1 errore su 100 decisioni) o 1‰ (.001: un errore su 1000 decisioni).

*Pearson e Neyman chiamano "test significance level", facilitando l'equivoco con il livello di significatività del , ma:*

- *il si stabilisce prima della ricerca, la significatività nel si interpreta dopo;*
- *è un test di accettazione, non di significatività, perché non è interessato a stabilire quanto è forte l'evidenza contro*  $H_M$ , ma a decidere se accettare  $H_A$  invece di  $H_M$ ;
- $\bullet$  il fixed alpha non ammette una gradazione di eccezionalità: si sceglie un  $\alpha$  O un altro; dire che "il *risultato è altamente significativo*" *perché ha un*  $p - value = 0.00001$  *ha senso nel PVA*, *che ammette vari livelli di eccezionalità, ma non nel .*

 $H_M: \mu_1 - \mu_2 = 0 \pm MES$ ,  $\alpha = .05$ 

 $\alpha$  delimita la **regione critica**, o di **rifiuto**, sulla distribuzione di probabilità di  $H_M$ : una statistica che cada **fuori** dalla regione di rifiuto è **ragionevolmente probabile sotto**  $H_M$ ; una statistica che cada **entro** la regione di rifiuto è **ragionevolmente probabile sotto** .

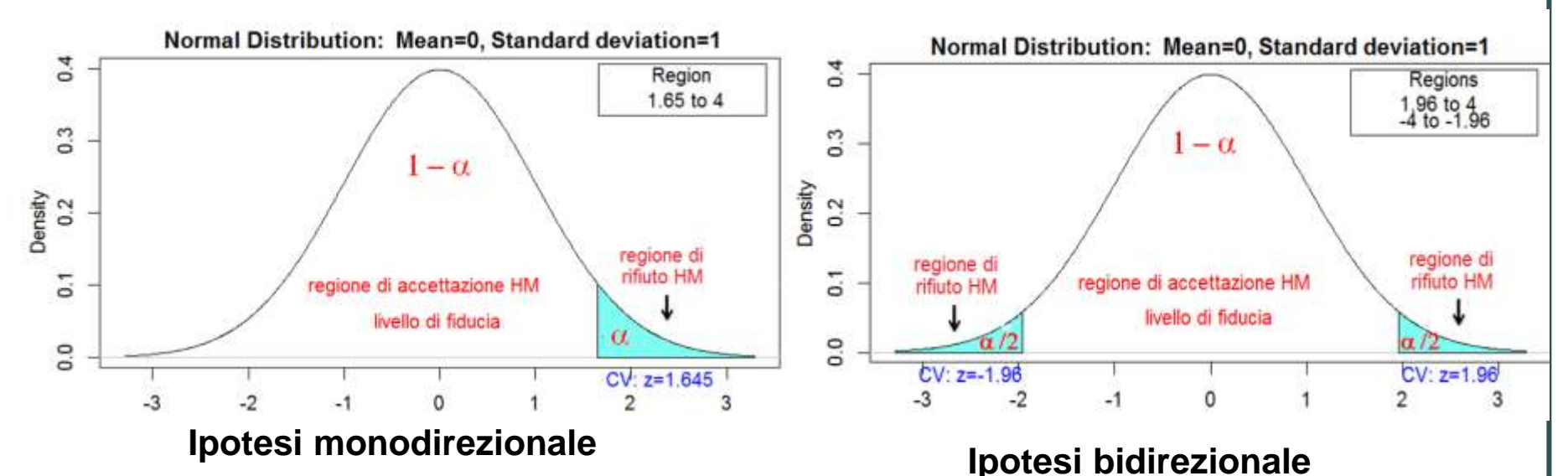

*La regione di rifiuto assomiglia a quella stabilita dal livello di significatività nel come confine tra risultato eccezionale e non eccezionale. Però:*

- *il è centrato sul* − *del risultato ottenuto, mentre la regione di rifiuto è indipendente dalla statistica del test osservata;*
- *La regione di rifiuto è fissata a priori una volta per tutte,*
- *quindi non è graduabile, mentre nel si possono delineare diverse regioni critiche più estreme, come aree di maggior evidenza.*

#### **4. Si definisce**

 $H_A$ :  $\mu_1 - \mu_2 \neq 0 \pm MES$ 

Si **definisce l'ipotesi alternativa**  $H_A$ : coerentemente con  $H_M$ , può essere:

- Bidirezionale / a due code:  $H_M: \Theta_1 = \Theta_2$  versus  $H_A: \Theta_1 \neq \Theta_2$
- **Monodirezionale destra / a una coda, destra:**  $H_M$ :  $\Theta_1 \leq \Theta_2$  versus :  $H_A$ :  $\Theta_1 > \Theta_2$
- Monodirezionale sinistra / a una coda, sinistra:  $H_M$ :  $\Theta_1 \ge \Theta_2$  versus :  $H_A$ :  $\Theta_1 < \Theta_2$

*H<sub>A</sub>* bidirezionale è accettata se  $\Theta_1 > \Theta_2$  **e**  $\Theta_1 < \Theta_2$ . *H<sub>A</sub>* monodirezionale è accettata solo se la *differenza* **va nella direzione prevista**: se  $H_A = \Theta_1 > \Theta_2$ , si accetta  $H_M$  sia se  $\Theta_1 = \Theta_2$ , sia se  $\Theta_1 < \Theta_2$ .

Si stabilisce anche il **controllo dell'errore di tipo II** (*Type II error*): errore compiuto **ogni volta** che **è erroneamente respinta**. **Beta -** rappresenta la **soglia di assunzione del rischio di commettere questo errore a lungo termine**.

Per minimizzare  $\beta$ , Cohen (1969) propone che il rischio di commettere un errore di I tipo sia valutato al **massimo quattro volte maggiore** di un errore di II tipo:  $\beta = 4 \times \alpha$ .

Quindi, se  $\alpha = 0.05, \beta = 4 \times 0.05 = 0.20$ .

 $H_A: \mu_1 - \mu_2 \neq 0 \pm MES$ ,  $\alpha = .05$ ,  $\beta = .20$ 

Fisher è esplicito: "The phrase 'Errors of the second kind,' although apparently only a harmless piece of technical jargon, is useful as indicating the type of mental confusion in which it was coined" (1955).

L'albero delle possibili decisioni su  $H_M$  porta a quattro alternative:

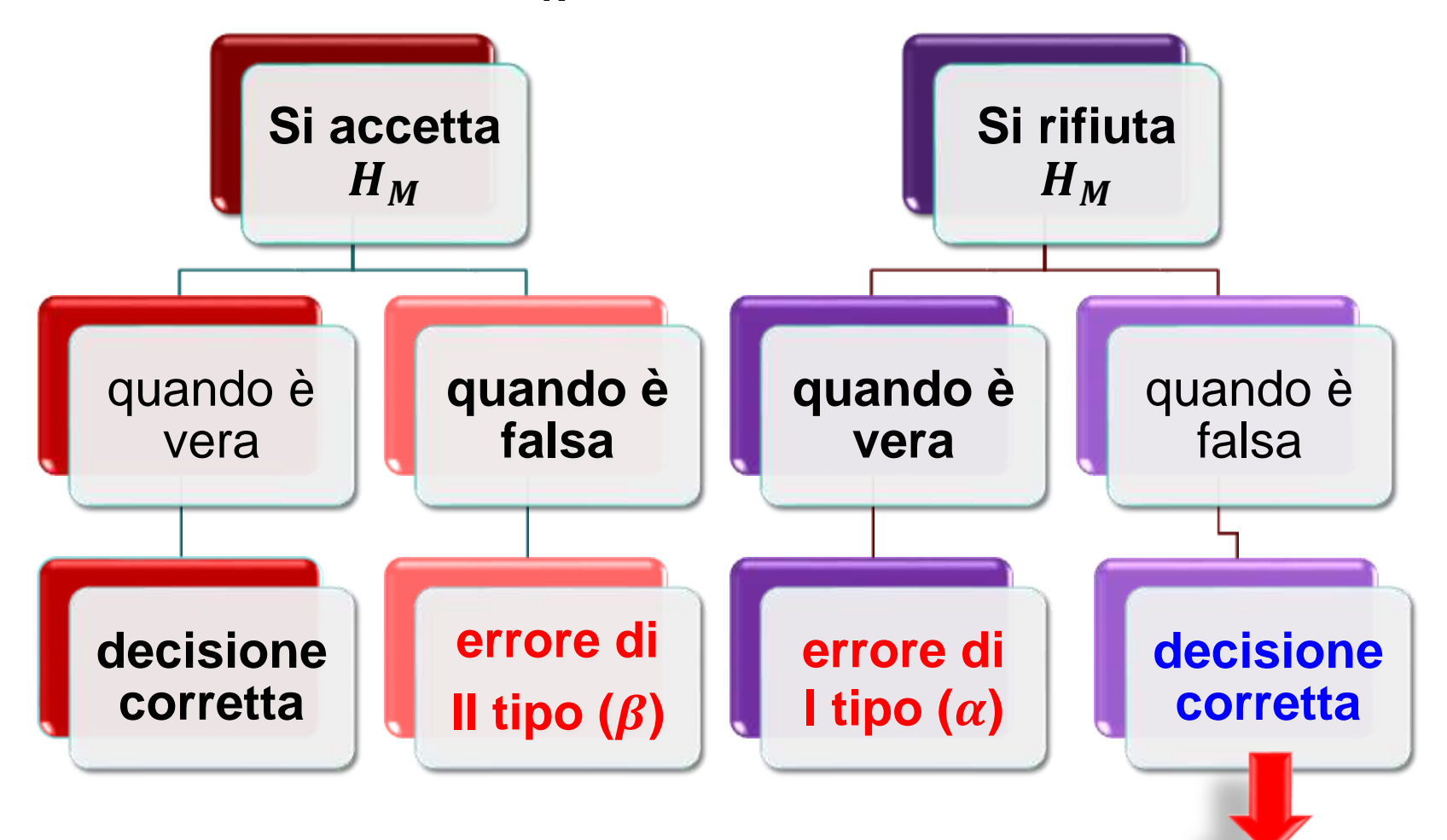

**Potenza** del test: **capacità di individuare in un campione un effetto, qualora questo si verifichi in popolazione**. È data da  $1 - \beta$ , quindi  $\beta$  è scelta a priori, proprio come  $\alpha$ . Di solito: **potenza**:  $1 - .20 = .80$ .

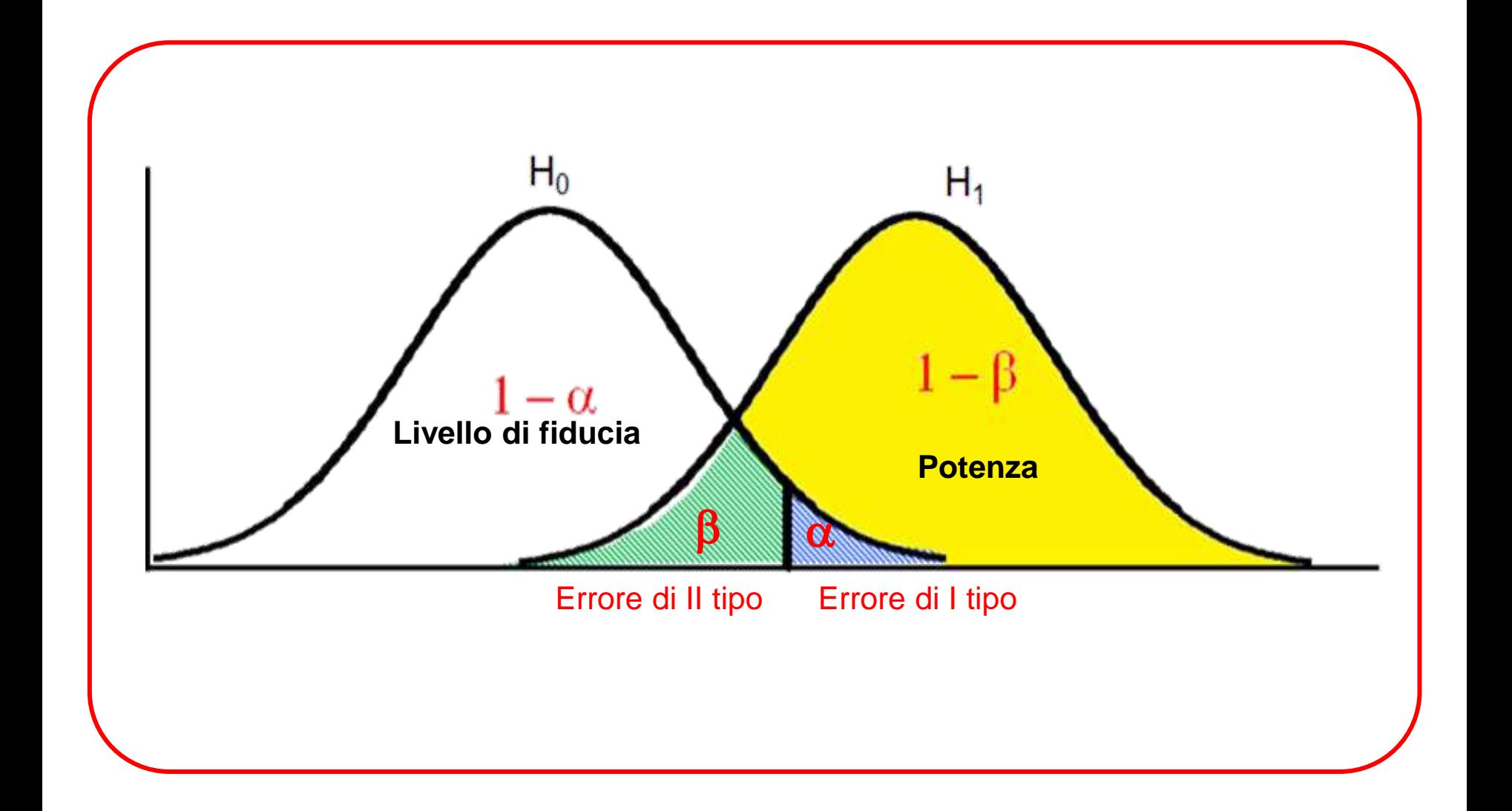

#### **5. Si stabilisce**

Definire la numerosità campionaria è importante, perché la potenza è strettamente **legata a N**. Come vedremo nella **power analysis**, la potenza dipende da: N (campioni più ampi aumentano la potenza), **tipo di test** (i parametrici sono più potenti), **effect size** (la potenza è funzione **crescente** di  $\Theta_1$  –  $\Theta_2$ ), **variabilità** dei dati (la potenza è funzione **decrescente** di  $\sigma^2$ ), ovviamente  $\boldsymbol{\alpha}$  e  $\boldsymbol{\beta}$ , **direzionalità** dell'ipotesi (a parità di tutti gli altri fattori, l'ipotesi monodirezionale è più potente della bidirezionale).

 *e differiscono soprattutto perché* <sup>A</sup> *dà informazioni esplicite al test su come considerare e : se li ignoriamo, stiamo usando, più o meno consapevolmente, l'approccio di Fisher.*

#### **6. Si calcola il valore critico del test**

Si calcola il **valore critico del test** ( $CV$ ), che costituirà il cut off per decidere tra  $H_M$  e  $H_A$ , in base al test identificato come ottimale, a N (in molti test partecipa al calcolo dei gradi di libertà) e alfa.

## **Dopo aver raccolto i dati:**

- **7. Calcolare il valore ottenuto del test, da confrontare con il valore critico**
- 8. Decidere a favore di H<sub>M</sub> o H<sub>A</sub>

#### Si calcola dai dati il **valore del test: valore ottenuto** o **research value**, **RV**: è tanto più

prossimo a zero quanto più il dato campionario è prossimo al valore previsto da  $H_M$ .

*Si* può usare il  $p - value$  associato al RV, perché la verifica del dato sotto condizione di  $H_M$  è ancora *valutata come probabilità del risultato empirico, data per vera*  $H_M$ :  $P(D|H_M)$ . Quindi, il  $p - value \geq$ *tanto maggiore quanto più il dato è prossimo al valore previsto da*  $H_M$ .

#### **8.** Si sceglie tra  $H_M$  e  $H_A$

La decisione è piuttosto meccanica:

- a. Il RV cade **nella regione di rifiuto**  $\rightarrow$  si **respinge**  $H_M$  e si accetta  $H_A$
- b. Il cade **fuori dalla regione di rifiuto / entro la regione di fiducia, e** il test ha **una**

**buona potenza**  $\rightarrow$  si accetta  $H_M$ ;

**c.** Se il RV cade fuori dalla regione di rifiuto / entro la regione di fiducia, e il test ha una **scarsa potenza**, non si **conclude nulla**... non si dovrebbero eseguire ricerche con potenza insufficiente.

 *è più potente di per testare sul lungo periodo, quindi è particolarmente adatto a ricerche che campionano ripetutamente dalla stessa popolazione. L'approccio è deduttivo, meccanico una volta prese* le decisioni a priori, e di conseguenza meno flessibile di quello di Fisher, a cui è superficialmente simile.

Usiamo il  $FAA$  per replicare l'esperimento precedente: ricompriamo random altri barattoli di Nutella per verificare se il peso dichiarato in etichetta  $(3Kg)$  corrisponde a quello atteso.

**1. ES**: pochi grammi di differenza tra media attesa e media campionaria non sarebbero interessanti: ci aspettiamo **almeno 70 grammi di differenza secondo**  $H_A \rightarrow$  minimum **effect size**. Se ci fossero altre ricerche, ci baseremmo sui loro risultati per determinare ES.

**2. Test**: usiamo la **distribuzione di probabilità normale** *[è uno per campione unico]*

**3.**  $H_M$  **e**  $\alpha$ :  $\overline{x} - \mu = 0 \pm MES$ . Controlliamo il rischio di respingere erroneamente questa  $H_M$  a vantaggio di  $H_A$  (errore di I tipo) con un margine di errore pari al 5%:  $\alpha = 0.05$ 

**4.**  $H_A$  **e**  $\beta$ :  $\overline{x}$   $\lt \mu$   $\pm$  **MES**: ci preoccupa un peso campionario **inferiore** a quello atteso, quindi fissiamo una  $H_A$  monodirezionale **sinistra**. Controlliamo il rischio di respingere erroneamente  $H_A$  (errore di II tipo) ponendo questa probabilità ( $\beta$ ) come quattro volte maggiore rispetto ad  $\alpha$ :  $\beta = 0.05 \times 4 = 0.20$ . La **potenza** del test sarà  $1 - 0.20 = 0.80$ .

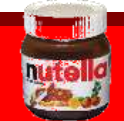

**5. Calcoliamo** N alla luce di: test,  $\alpha$ ,  $\beta$  ed  $ES \rightarrow$  la **power analysis** è fuori programma (chi vuole la trova, con alcune funzioni di R, anche nell'Appendice 2), sfioriamola solo.

*Qui usiamo* power.norm.test *di* pwr*, che effettua analisi di potenza quando si usa lo per campione unico. Gli argomenti sono* d=(Θ − Θ)/*, ovvero MES standardizzato),*  $sig. \textit{level} = \alpha$ , power= 1- $\beta$ , alternative = "less / greater / two.sided", n= numerosità*.*

**Inserendo** solo **quattro di questi argomenti, sarà restituito il quinto**

Recuperiamo la  $s = 18$  del precedente esperimento e chiediamo.

```
pwr.norm.test(d = (2.93-3)/.18,sig.level = .05,alternative = "less", power = .80)
Mean power calculation for normal distribution with known variance
         d = -0.3888889= 40.88058sia. \nlevel = 0.05power = 0.8\lambda alternative = less
```
Questa volta dovremo comprare **41 barattoli**.

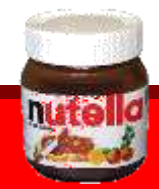

*Verificate come cambia la numerosità attesa, a parità di tutti gli altri parametri e per lo stesso test, quando il minimum effect size è pari a 20 grammi e a 100 grammi. Cosa ne deduciamo? E se mantenessimo fissa la numerosità della precedente ricerca (N=36), a parità di tutti gli altri fattori, quale potenza otterremmo? Provate con i tre MES (20, 70 e 100 grammi): sarebbe soddisfacente in tutti i casi? Perché?* 

**6. Calcoliamo il valore critico CV** del test, per tipo di  $H_A$  e  $\alpha \rightarrow e$  un quantile z di una distribuzione normale, corrispondente ad  $\alpha = .05$  nella coda **sinistra** ( $H_A: \bar{x} < \mu$ ).  $qnorm(p = 0.05, mean = 3, sd = .18/sqrt(41), lower.tail = TRUE)$  $\lceil 1 \rceil$  2.953761 *Un peso medio* ≤ 2.954 *Kg cadrà nella regione di rifiuto di*  $H_M$ .

**7. Calcoliamo il valore ottenuto RV**: compriamo i 41 barattoli nel modo più randomizzato possibile e pesiamoli nel modo più accurato possibile, per limitare errore casuale e sistematico: il loro peso medio è (ancora)  $\bar{x} = 2.92$ .

**8. Scegliamo tra H<sub>M</sub> e H<sub>A</sub>:** RV cade nella regione di rifiuto: il peso medio dei barattoli non è una fluttuazione casuale della media della popolazione Normal Distribution: Mean=3, Standard deviation=0.02811128

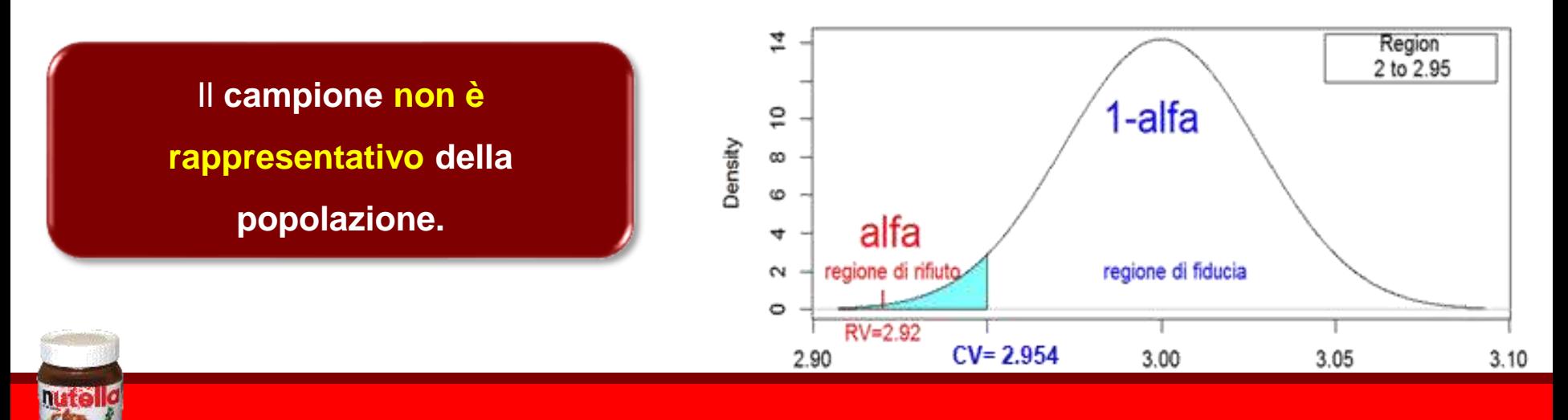

## Approccio NHST

Il Null Hypothesis Significance Testing (NHST) è attualmente la procedura più comune di verifica delle ipotesi, nonostante pesanti critiche: è un **miscuglio di PVA e FAA**, nonostante questi siano incompatibili in più punti.

Usa test per attribuire una probabilità al dato sotto condizione di  $H_0$ , considerando in competizione **ipotesi nulla** ( $H_0$ ) e **ipotesi alternativa** ( $H_1$ ).  $H_1$  è concepita come "non  $H_0$ ", è subordinata ad  $H_0$ , e solo saltuariamente si vede associati a priori l'effect size atteso e beta. L'indicatore d'interesse è il  $p-value$ , confrontato con un cut off identificato dalla soglia  $\alpha$ decisa a priori; questo punto è particolarmente confuso, dato che in molti testi si interpreta il *p* − *value* graduandolo ("molto significativo") come nel PVA. Si dà priorità all'errore di I tipo, ma è consuetudine considerare anche quello di II tipo: quindi la valutazione della potenza è abbastanza frequente e spesso si calcola la numerosità campionaria a priori. Se il risultato del test ( $RV$ ) cade al di fuori della regione critica, si conferma  $H_0$ ; se cade entro la ragione critica,  $H_0$  viene considerata disconfermata e si accetta  $H_1$ .

Riassumendo, il percorso logico di un'inferenza statistica secondo NHST è:

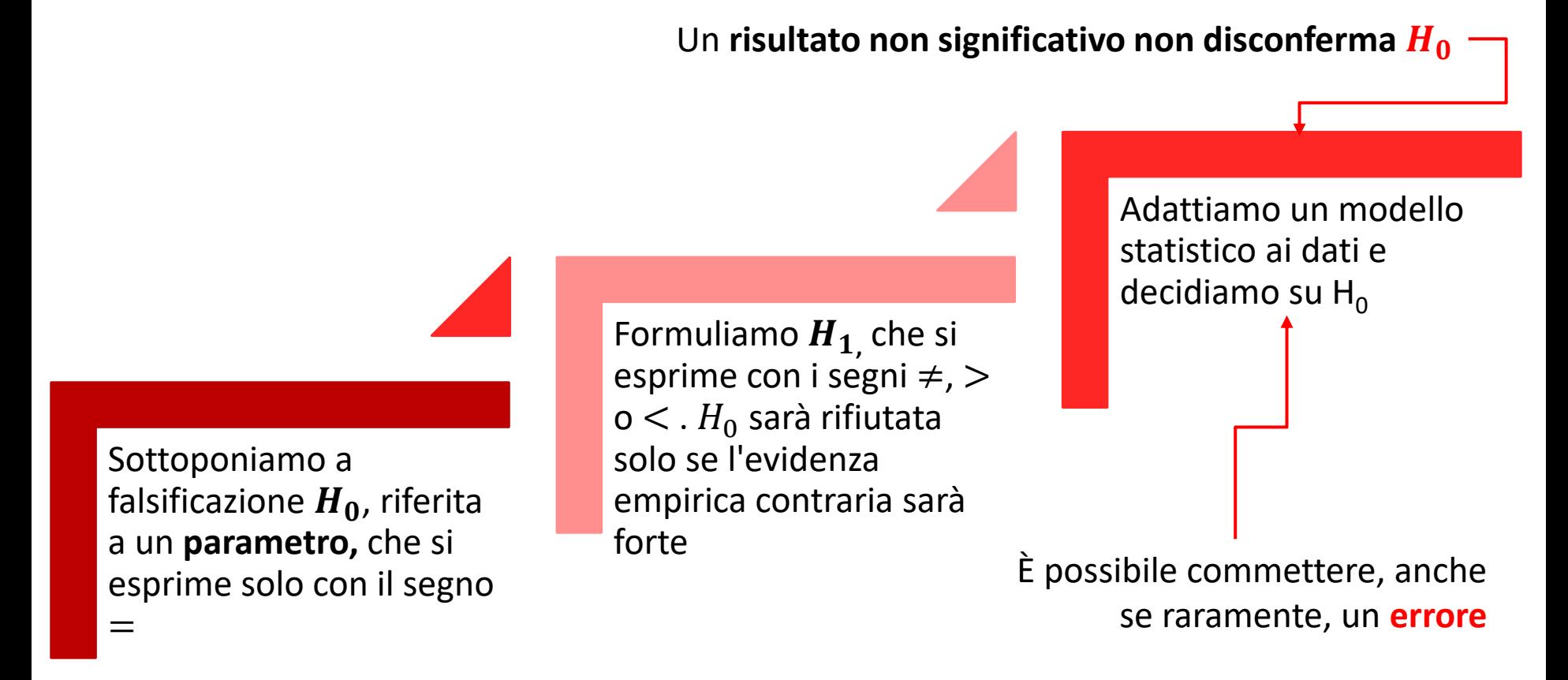

**ATTENZIONE: Non è vero che stabilire il livello di significatività vuol dire valutare la probabilità di H<sup>0</sup>** (in NHST è =1, evento certo), equivoco comune. È **l'approccio di Bayes** che permette effettivamente di **stimare la probabilità dell'ipotesi nulla**,

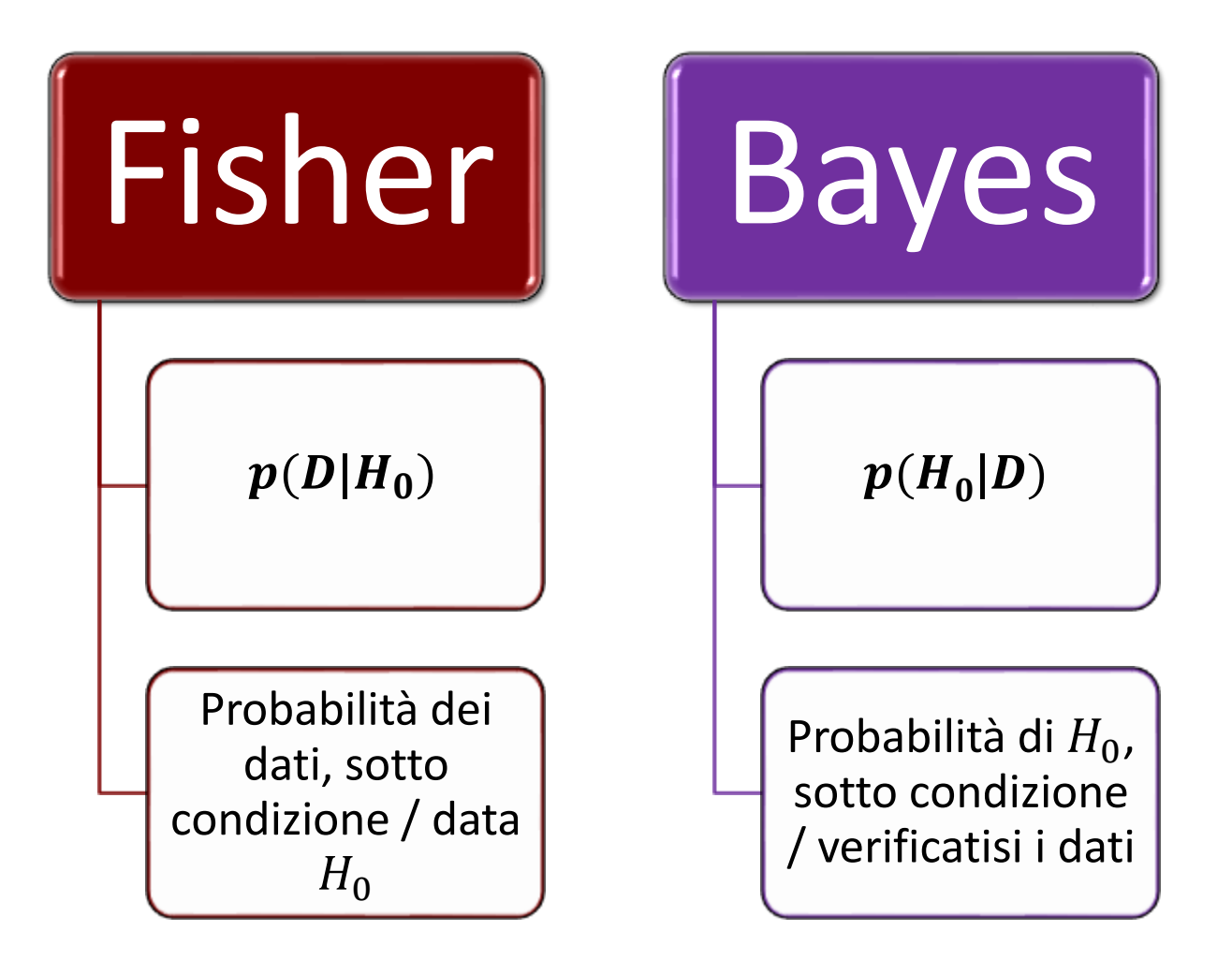

*Beh, più precisamente la formula di Bayes sarebbe*:

$$
P(H|D) = \frac{(D|H) \times p(H)}{p(D|H) \times p(H) + p(D|\neg H) \times p(\neg H)}
$$

# **Critiche all'approccio NHST**

*"...Sir Ronald [Fisher] has befuddled us, mesmerized us, and led us down the primrose path. I believe that the almost universal reliance on merely refuting the null hypothesis as the standard method for corroborating substantive theories [… ] is a terrible mistake, is basically unsound, poor scientific strategy, and one of the worst things that ever happened in the history of psychology"*

*Meehl, 1978, pag.817*

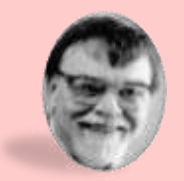

**Cohen** critica **le basi logiche del ragionamento** di Fisher, basato sul *modus tollens* (negare le premesse negando le conseguenze), che nella logica formale è valido (da due premesse discende una sola conclusione), ma **nel mondo probabilistico dell'inferenza** no:

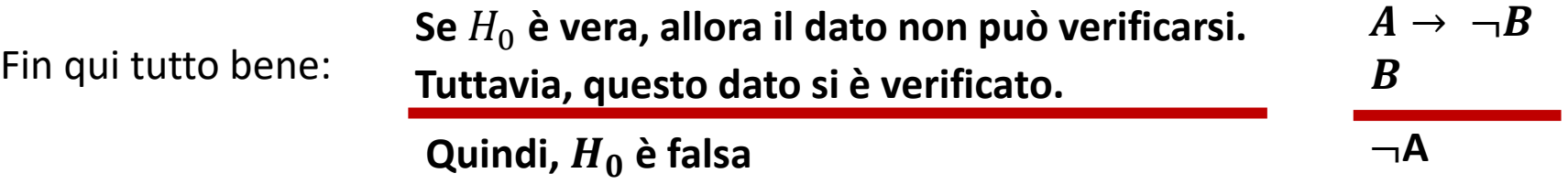

Ma quando si passa alla probabilità, il ragionamento porta a conclusioni errate:

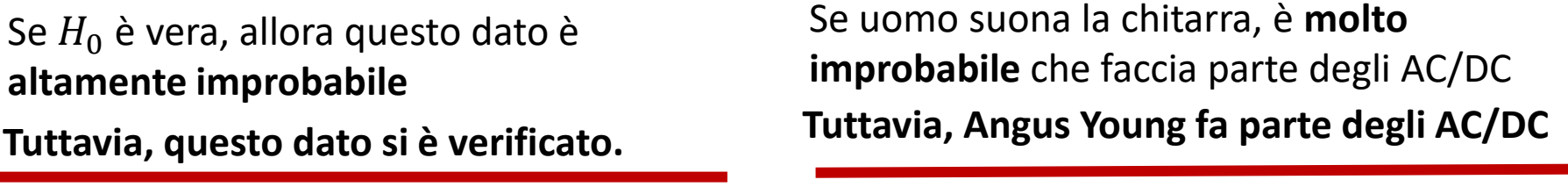

**Quindi, H<sup>0</sup> è altamente improbabile** *Quindi probabilmente Angus Young non suona la chitarra*

Questa fallacia è stata definita "the **illusion of attaining improbability**" (Falk e Greenbaum,

1995) o "the odds-against-chance fantasy" (Carver, 1978).

### *Non offre le informazioni desiderate*

**NHST** e **inferenza** hanno in realtà obiettivi diversi:

- Inferenza:  $P(H_0|D)$ , conoscere la probabilità di  $H_0$  alla luce dei dati (approccio di Bayes)
- **NHST**:  $P(D|H_0)$ , conoscere la **probabilità di ottenere dati** ugualmente o più discrepanti da quelli effettivamente verificatisi, assunto che  $H_0$  sia vera.

**Paradosso di Lindley** (1957): per gli stessi dati, in alcune condizioni  $p(H_0|D)$  tende a 1, mentre  $p(D|H_0)$  si approssima 0: il  $p-value$ , dunque, non riflette la probabilità che  $H_0$  sia scorretta.

## *Non consente di verificare teorie*

Anche quando  $H_0$  non è supportata dai dati, è sempre necessario escludere una serie di  $H_1$ concorrenti, prima di affermare la validità di H<sub>1</sub>, che può essere confermata **solo** da una **solida base teorica**, un **disegno** di ricerca **sperimentale appropriato** e ripetute **repliche** del risultato. Inoltre (Tuckey, 1969, 1991), servono informazioni sulla **direzione** della differenza tra parametri e sulla sua **grandezza**: NHST dice qualcosa solo sulla sua direzione, ma **non** sulla **grandezza** e l'importanza pratica **degli effetti** (**significatività empirica**).

### *"The fallacy of replication"*

**Gigerenzer**, 1993): spesso si sbaglia interpretando il **valore complementare di**  $p$ , cioè  $1-p$ , come probabilità della **replicabilità** dei risultati: tanto più piccolo è il *p* − *value* di un risultato, tanto più probabile sarebbe ritrovarlo replicando l'esperimento. Se il  $p-value$ rivelasse la verità su Θ, e si replicasse l'esperimento con condizioni identiche tranne un diverso campione random, il  $p-value$  della replica dovrebbe confermare la stessa verità, **ma** dati basati su **simulazioni** di repliche dimostrano che il *p* − *value* cambia drammaticamente da una simulazione all'altra: non si può predire se una replica successiva avrà un  $p-value$  molto, poco o per nulla inferiore ad  $\alpha$ . Cumming (2008; 2014) ha efficacemente definito il fenomeno *p* − *value* **dance**:

#### https://www.youtube.com/watch?v=5OL1RqHrZQ8.

*Questo è un problema per il , che ammette diverse gradazioni di eccezionalità e quindi si confronta con risultati altamente incoerenti, mentre per il l'incoerenza è meno grave, finchè i*  − *portano alla stessa decisione su H<sub>0</sub>, dato che la loro soglia di riferimento è fissa.* 

La conclusione di Commings è di **usare i** *CI***, non i** *p* − *value*, per interpretare i risultati.

Il vero **indice di replicabilità è la potenza**, non la significatività.

"*Kendall mentioned that Fisher produced the tables of significance levels to save space and to avoid copyright problems with Karl Pearson, whom he disliked".* Good, 1971

Adottando un livello a fisso, si **converte** un **continuum di incertezza** (probabilità da 0 a 1), in una **decisione dicotomica** su  $H_0$ : un'intera ipotesi può essere disconosciuta anche se il *p*-value del risultato è di poco superiore alla **convenzionale** soglia alfa .05, sebbene: "*surely, God loves the .06 nearly as much as the .05 level of significance*" (Rosnow e Rosenthal,1989).

Fisher ha solo **suggerito** un criterio pari al 5%, e per motivazioni non matematiche, ma decisamente arbitrarie e probabilmente editoriali; era aspramente critico su  $\alpha$  e il suo rigido utilizzo: "**no scientific worker has a fixed level of significance at which, from year in year and in all circumstances, he rejects hyptheses: he rather gives his mind to each particular case in the light of the evidence and his ideas**" (1956).

# **Opportuni correttivi all'approccio NHST**

Un buon numero di autori altrettanto autorevoli ha difeso la validità e l'utilità dell'approccio NHST : molte **strategie**, proposte come completamente sostitutive, sono state suggerite anche come **complementari** alla verifica della significatività. Vediamo, per usarle da ora in poi, quelle il cui uso è stato proposto dalla **Task Force on Statistical Inference** dell'American Psychological Society (**APA**; Wilkinson and TFSI, 1999).
# *Calcolare e interpretare i*

**Calcolare i attorno alle stime campionarie** è un'eccellente **integrazione**, e in realtà un vero **sostituto**, della verifica della significatività:

- $\checkmark$  Come abbiamo visto, **quando** il *CI* (almeno al 95%) contiene il valore previsto da  $H_0$ , **qualunque esso sia, accettiamo**  $H_0$  con una probabilità prefissata.
- ✓ I danno anche **informazioni sulla precisione della stima** dei parametri.
- ✓ i *CI* relativi alla differenza o alla relazione tra parametri, oltre a includere o meno il valore previsto da  $H_0$  ( $\bar{x}_1 - \bar{x}_2 = 0$ ;  $\frac{pr_1}{n}$  $\hat{p}_{r_2}=1$ ,  $r_{x1x2}=0$  ), indicano anche **direzione e grandezza della differenza o della relazione tra parametri**.
- ✓ Inoltre, la stima puntuale nel campione e la stima intervallare nella popolazione usano la stessa unità di misura, rendendo **facile l'interpretazione** dei risultato

Se hanno tanti pregi, **perché sono riportati piuttosto raramente** negli articoli di molte discipline psicologiche? Secondo alcuni (e.g., Cohen, 1994) la **rarità** dei *CI* negli articoli sarebbe dovuta proprio alla loro **imbarazzante ampiezza**...

# *Indici di intensità dell'effetto – effect size*

**Cohen** (1988): l'effect size (ES) è il grado in cui il fenomeno è trovato nella popolazione.

Snyder e Lawson (993): l' è il **grado in cui la variabile dipendente è controllata, predetta o spiegata dalla** / dalle variabili **indipendenti .** Gli ES consentono **di confrontare diversi studi**, perché sono riconducibili a una scala comune; sono essenziali per la **power analysis** e per le **meta-analisi**.

Una definizione pignola **distingue :**

- **✓ indici di ES**: quantificano la differenza tra parametri, che secondo  $H_0$  è = 0 (le medie di un test di psicopatia di un gruppo clinico e di un gruppo di controllo):  $d$  ed f di Cohen, *q* di Hedges, *q* di Glass, indicatori robusti... e molti altri
- ✓ **misure di associazione**: **quantificano la proporzione di varianza** di **associata** o **spiegata** dalla **varianza di una o più** (quanta variabilità del peso dipende dall'altezza, dall'attività, dalle calorie):  $r$ ,  $R^2$ ,  $R_M^2$ ,  $OR$ ,  $\eta^2$ ,  $\varpi^2$ ...

#### Vedremo i coefficienti di ES analisi per analisi.

Il più **importante** per anzianità, semplicità, comprensibilità e **coerenza** con la logica dell'ES è il **coefficiente di Cohen(1954**), in cui può essere convertita la gran parte degli altri coefficienti di  $ES$ . Nella sua forma – base:

*Differenza (in valore assoluto) tra le medie del gruppo sperimentale S e del gruppo di controllo C*

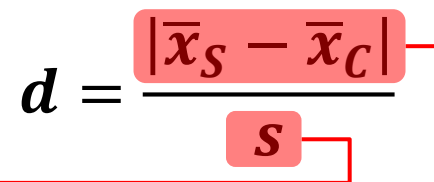

 $...$  ponderata per la  $s$ d comune: media delle  $s$ d (aritmetica se  $N_S = N_{\rm\scriptscriptstyle C}$ , ponderata se  $Ns \, \neq N_{\rm\scriptscriptstyle C}$ )

 **standardizza la differenza tra le medie due campioni esprimendola in unità di** ; il segno indica solo la direzione della differenza: la grandezza dell'effetto si legge in valore assoluto. Per ciascun coefficiente, **criteri convenzionalmente stabiliti** definiscono l'ES trascurabile, **debole, moderato** o **forte**; le soglie per d, indicate da Cohen, sono:

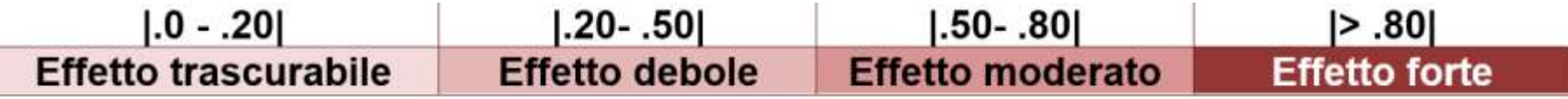

**Attenzione** però a **non interpretare rigidamente** e acriticamente le soglie: meglio leggere gli indici **comparativamente**, rispetto a risultati precedenti o al disegno di ricerca.

esprime perfettamente **quello che tutti i coefficienti di valutano:**

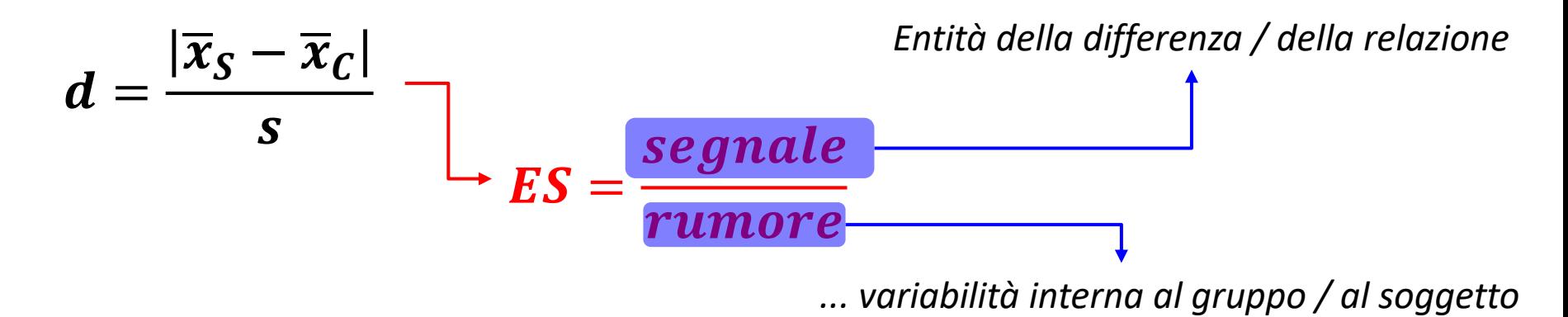

La formulazione si rifà al rapporto segnale – rumore (*signal to noise ratio*), nato nel campo delle comunicazioni radio e ma trasferito in numerosi diversi campi, e affine alla **teoria delle detezione del segnale**, che quantifica la **capacità di discriminare il segnale vero e proprio**, dotato di **significato**, **in mezzo al rumore di fondo**, privo di significato e **confondente**.

Per tutti gli indici di ES dovrebbero essere **calcolati i CI** (R lo fa volentieri per noi). Per esempio, la funzione cohen.d del package effsize che useremo per calcolare l'entità della differenza tra due medie ci fornirà i relativi  $CI$ .

### *Analisi di potenza o power analysis*

E. Pearson e Neyman (1928) hanno dimostrato che, **nota la grandezza della differenza tra H<sub>M</sub>** e  $H_A$  (l'effect size), e fissando il valore della probabilità di commettere un errore tipo I  $(\alpha)$  e di tipo II ( $\beta$ ) ovvero  $1 - \beta$ : potenza), è possibile **determinare a priori la numerosità** N **necessaria per rilevare l'effetto nel campione**, se esso davvero esiste in popolazione

*Postuliamo che la differenza tra popolazione clinica e normativa nei punteggi di un test sui pensieri* intrusivi sia forte ( $d \ge 80$ ), accettiamo una soglia di rischio per l'errore di I tipo  $\alpha = 05$  e per quello di II *tipo*  $\beta$  =  $.20$ , *cioè una*  $1 - \beta$  =  $.80$ *: la power analysis stima quale sia la N* **minima** dei due campioni per *ottenere una differenza significativa, se esiste realmente nelle popolazioni clinica e normativa.*

Generalizzando, fissati tre dei parametri tra  $\alpha$ ,  $\beta$ ,  $ES \in N$ , è possibile stimare il quarto:

fissati ES, N e  $\alpha$ , si stima  $1 - \beta$ ; fissati ES, N e  $\beta$ , si stima  $\alpha$ ; fissati N,  $\alpha$  e  $\beta$ , si stima ES.

La power analysis è indispensabile quando uno studio porta a confermare  $H_0$ , per confermare se davvero l'effetto è inesistente o irrilevante in popolazione. I risultati di Cohen (1962) rispetto alla scarsa potenza di molti studi nelle discipline psicologiche sono stati confermati…

*La power analysis in R non rientra nel programma: potrebbe però esservi necessaria per la tesi, per cui trovate alcune indicazioni su pwr (per statistiche più complesse, pwr2) nell'Appendice II della dispensa.*

# *Replicabilità del risultato e meta-analisi*

La conoscenza scientifica si sviluppa **attraverso la replica degli studi**: i risultati di **uno studio non replicato**, indipendentemente dalla significatività statistica, sono solo **speculativi** (Hubbard e Armstrong, 1994) e privi di significato intrinseco (Lindsay e Ehrenberg, 1993). La replica può essere **esterna** (un nuovo esperimento) o **interna** (usando metodi come la validazione incrociata – **cross validation** – o procedure di **ricampionamento**).

Servono **almeno quattro repliche** coerenti per accertare la potenza dello studio, ovvero un minimo di quattro studi su cinque che ottengono l'esito atteso per arrivare all'80% di potenza: una sola replica, anche significativa, non è una base sufficiente per supportare o contraddire il risultato di uno studio precedente (PerezGonzalez, 2015)

Una valutazione scientificamente rigorosa dei risultati di più repliche è fornita dalle **metaanalisi** (Glass, 1976: "*an analysis of analyses*"), che **vanno oltre i singoli studi**, combinando i dati di diverse ricerche: lo **scopo è aumentare la potenza rispetto a singoli studi e ottenere la stima migliore dell'effetto atteso (***true effect***)**.

Tracciamo un **veloce** ritratto dei passaggi delle meta-analisi, rimandando alla dispensa e ad altri testi per una trattazione più estesa (https://training.cochrane.org/handbook/current).

- 1. Si formula una **precisa domanda di ricerca**: "*L'approccio psicoterapeutico ai sintomi del DOC è realmente più efficace dell'approccio applicato alla stessa sintomatologia?*"
- 2. Si **identificano gli studi rilevanti** per la domanda di ricerca, stilando **criteri di inclusione ed esclusione rigorosi** – ma non troppo restrittivi, arrivando al **set definitivo di studi**;
- 3. Si **estraggono i dati**: , variabili di **moderazione dell'effetto** (età, professione, esposizione a fattori di rischio..), la misura o le misure che **operazionalizzano l'esito** (punteggi a test, mortalità o guarigione, ecc.), il **tipo di disegno**,
- 4. Si valuta l'**eterogeneità nei dati** e la presenza di possibili *bias* metodologici, dando un **giudizio di qualità metodologica**.
- 5. **Analisi statistica e grafici**: si calcola una **stima sintetica dell'effetto** come **media ponderata degli rilevati nei singoli studi**: i **pesi** riflettono l'importanza relativa di ogni studio. La rappresentazione grafica è il **forest plot**, che mostra le stime degli effetti e relativi CI per i singoli studi e la media pesata della meta-analisi (Lewis e Clark, 2001).

*Ogni studio è rappresentato da un quadrato, la cui area esprime il peso assegnato allo studio, e una barra che indica il dell'effect size. L' sintetico è rappresentato da un rombo*

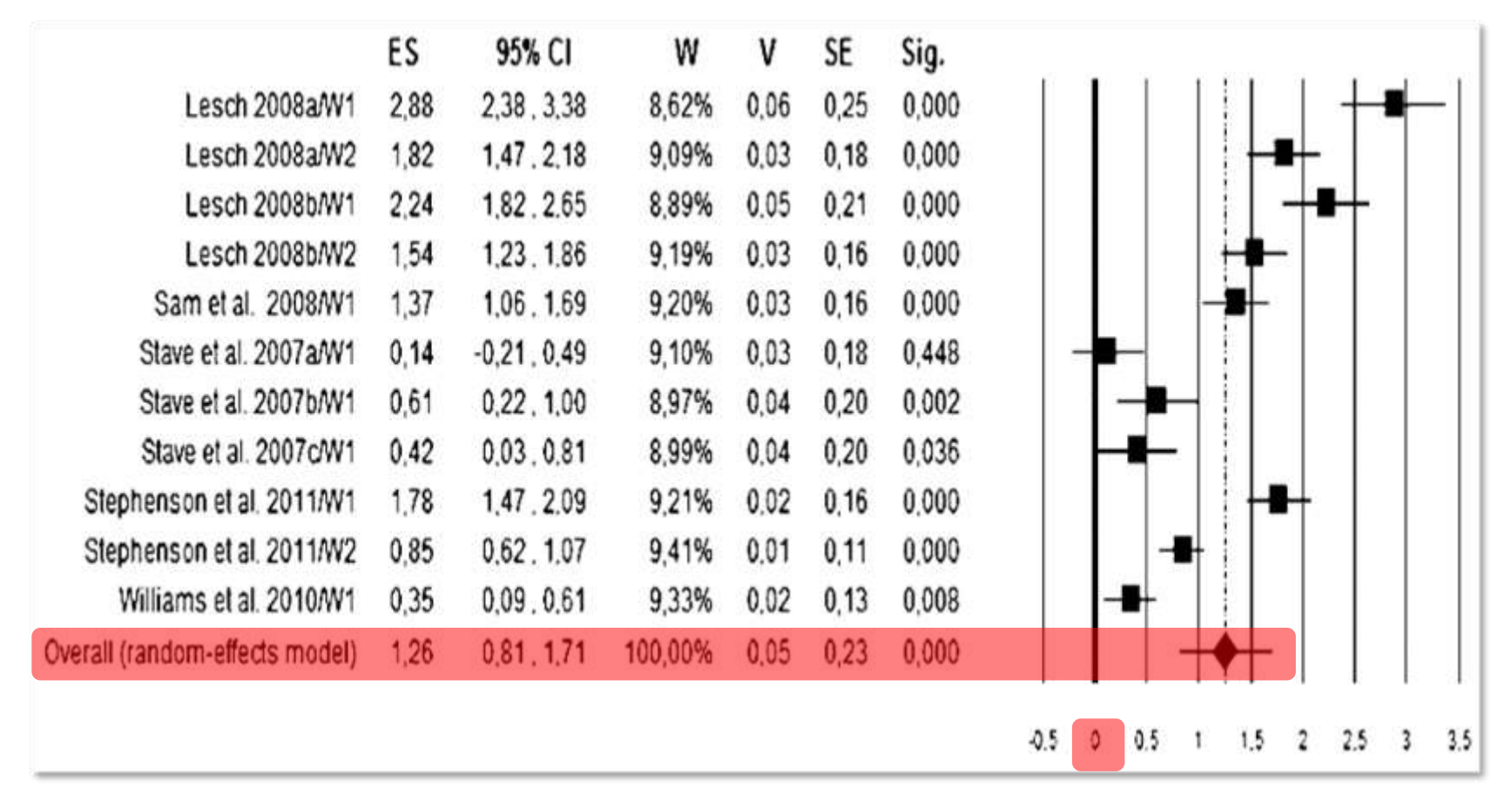

Anche un'accurata selezione non evita che la **meta-analisi sia afflitta da** *bias*: *publication bias* (i risultati che respingono  $H_0$  sono pubblicati più facilmente), *duplicate* o *multiple publication bias* (uno stesso studio origina più pubblicazioni relative ai medesimi dati).

# **Come condurre una ricerca "onesta" usando i suggerimenti dei paragrafi precedenti?**

- **1) Formulate le domande di ricerca in termini di stima,** invece di usare espressioni che prevedono risposte dicotomiche: "Quanto grande sarà l'effetto..." o "in che misura...", invece di "verificare l'ipotesi che non ci sia alcuna differenza tra..." o "verificare se questo trattamento sia migliore di..."
- **2) Identificate l'effect size** che vi serve
- **3) Esplicitate tutti i dettagli della procedura e dell'analisi** dei dati, **prima** di eseguire lo studio; usate la **power** *analysis* **per definire N**
- **4 e 5)** Dopo aver eseguito lo studio, **calcolate le stime puntuali e i CI dei coefficienti di effect size**; rappresentateli **graficamente**
- **6) Interpretate l'intensità degli ES**, che rappresenta il principale *outcome* della vostra ricerca, e **l'ampiezza dei loro CI**, che indica la precisione della stima. Discutete le implicazioni teoriche e pratiche dei risultati
- **7)** Pensate sempre in **un'ottica meta-analitica**
- **8)** Nel **presentare i risultati**, descrivete in maniera esaustiva e trasparente la ricerca; mettete a disposizione anche i dati grezzi.

**Ora applichiamo la verifica delle ipotesi al caso più semplice: confrontare un campione con una popolazione, per diversi tipi di variabili**

# Test per un solo campione, variabili continue

La funzione t.test si può usare per: **confrontare una media campionaria con la media in popolazione** (*t***-test per campione unico**), confrontare le medie di due livelli indipendenti di una variabile factor (*t* − *test* per campioni indipendenti); confrontare due medie a misure ripetute, prese sullo stesso soggetto in due condizioni diverse  $(t - test$  per dati appaiati).

**La logica del** *t* **−** *test* **per campione unico** è che la differenza tra  $\bar{x}$  e  $\mu$ , rapportata alla variabilità stimata (ES), si distribuisce come un quantile di una distribuzione *t*, per  $df = N - 1$ 

$$
t_{df=N-1} = \frac{\overline{x} - modello}{variabilità del modello} \qquad \qquad t_{df=N-1} = \frac{\overline{x} - \mu}{\frac{s}{\sqrt{N}}}
$$

Il risultato del  $t - test$  consente di verificare se:

$$
H_0: \bar{x} = \mu \qquad H_1: \bar{x} \neq \mu \qquad H_1: \bar{x} > \mu \qquad H_1: \bar{x} < \mu
$$

In **t.test per un campione**,  $x = Y$ , oggetto del test,  $mu$  = media in popolazione;  $H_1$  può essere bidirezionale (alternative= "two.sided" di default) o monodirezionale ("greater" o "less"), il CI di default è al  $95\%$  (conf. level = .95).

*Per verificare se il campione di adolescenti è stato estratto dalla popolazione attesa per un*

*dato tratto di personalità, ovvero se la sua media è un'oscillazione casuale del tratto negli*

*adolescenti* ( $H_0$ ), *usiamo il tratto NS. Ricordiamo che*  $\mu = 20.2$  *e*  $\bar{x} = 17.46$ .

**Quanto è probabile** che 17.46 sia una fluttuazione casuale da  $\mu = 20.2$  ( $H_0$ )?

```
t.test(ado_N, mu = 20.2)One Sample t-test
data: ado NS
t = -20.819, df = 1268, p-value < 2.2e-16
alternative hypothesis: true mean is not equal to 20.2
95 percent confidence interval:
 17.20720 17.72267
sample estimates:
                          Uh, il nostro primo output di un test!
mean of xScomponiamolo.17.46493
```
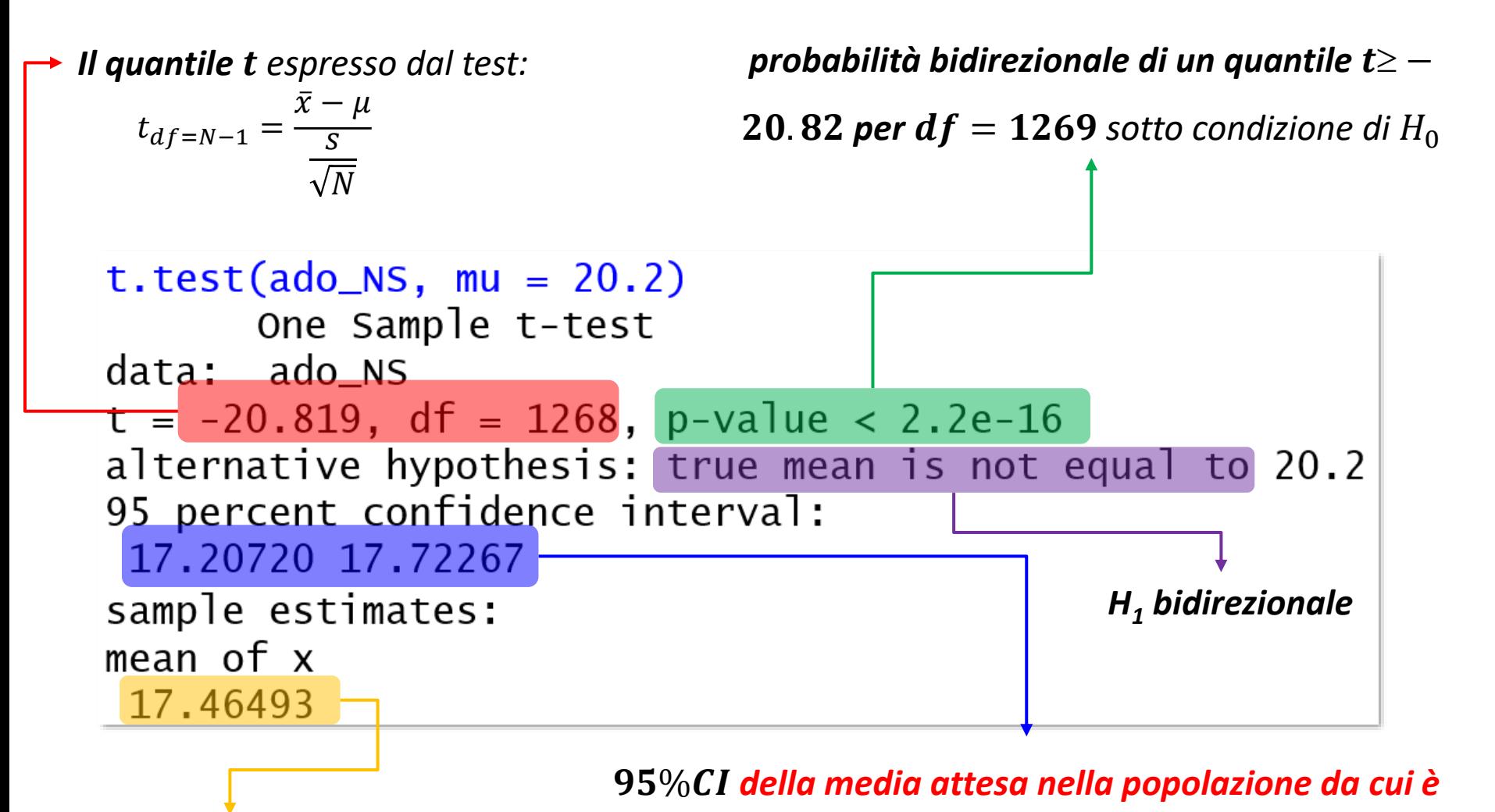

*Media nel campione*

*tratto il campione di studenti: con il 95% di probabilità, la* 

*media del tratto NS nella popolazione da cui è stato tratto* 

*il campione sta tra 17.21 e 17.72*

Attenzione alla notazione scientifica usata per il p-value:

 $p-value < 2.2e-16$ 

Il numero è **espresso come potenza di 10**:

- ✓ **positiva**: **2.190127e+07 =** 2.190127 **\* 10<sup>7</sup>**
- ✓ **negativa**: **2.190127e-07 = 2.190127 \* 10-7**

**Spostate la virgola per un numero di cifre equivalenti alla potenza**: a **destra della prima cifra** nel caso di una potenza **positiva**, a **sinistra** nel caso di una notazione **negativa.** 

- ✓ **positiva**: **2.190127e+07 =** 21901270.0
- ✓ **negativa**: **2.190127e-07 = 0.0000002190127**

Per le potenze negative, immaginate di mettere davanti alla prima cifra del risultato un numero di zeri pari alla potenza indicata e poi inserite la virgola dopo il primo zero, se vi risulta più facile pensarla così.

In pratica, questo output ci evita di calcolare:

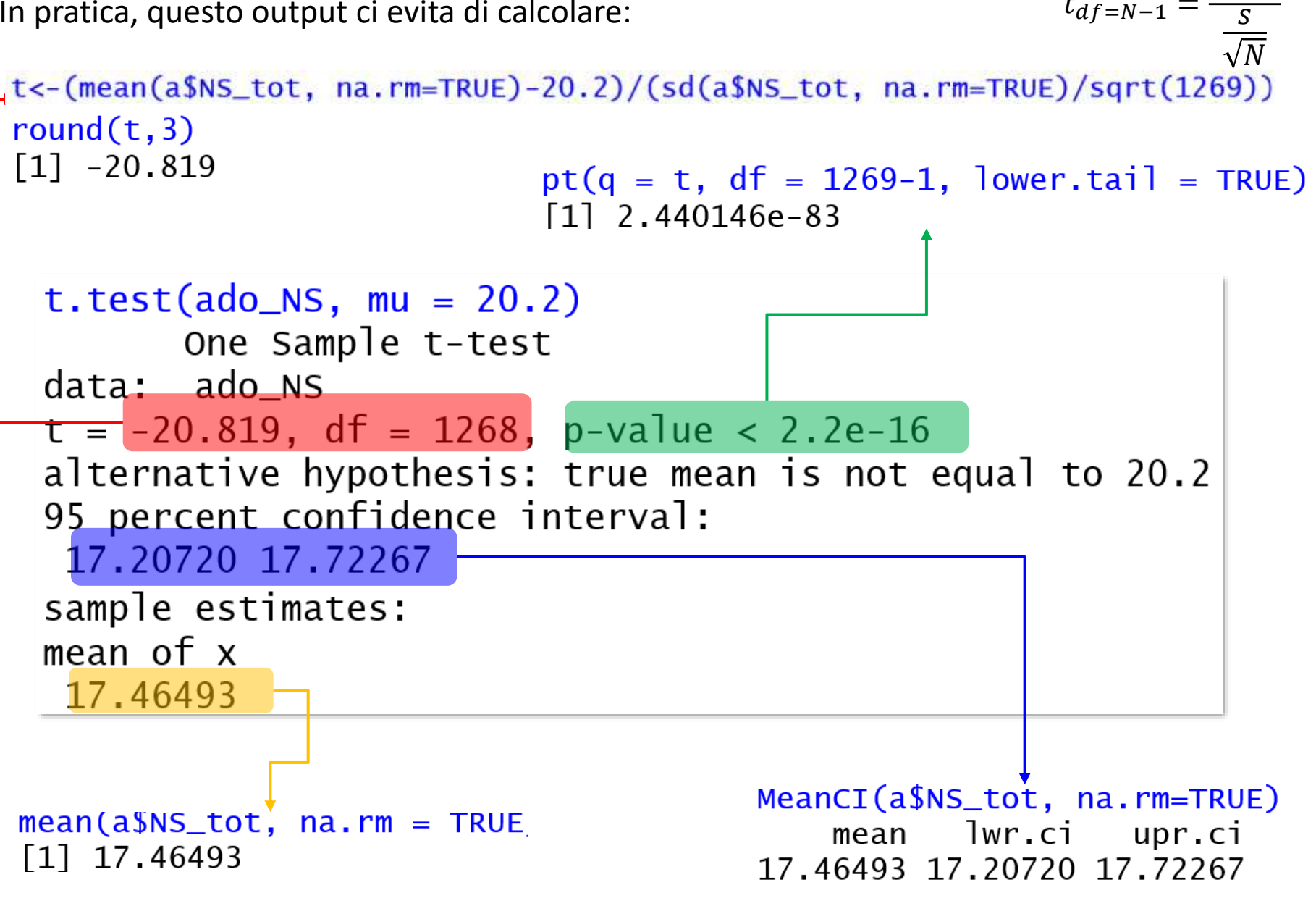

 $t_{df=N-1}$  =

 $\bar{x} - \mu$ 

Quindi: o "an **exceptionally rare** chance has occured", o, più verosimilmente: "the **theory is not true**": gli studenti **appartengono in realtà a un'altra popolazione**. È la **stessa conclusione cui eravamo giunti osservando il CI:**

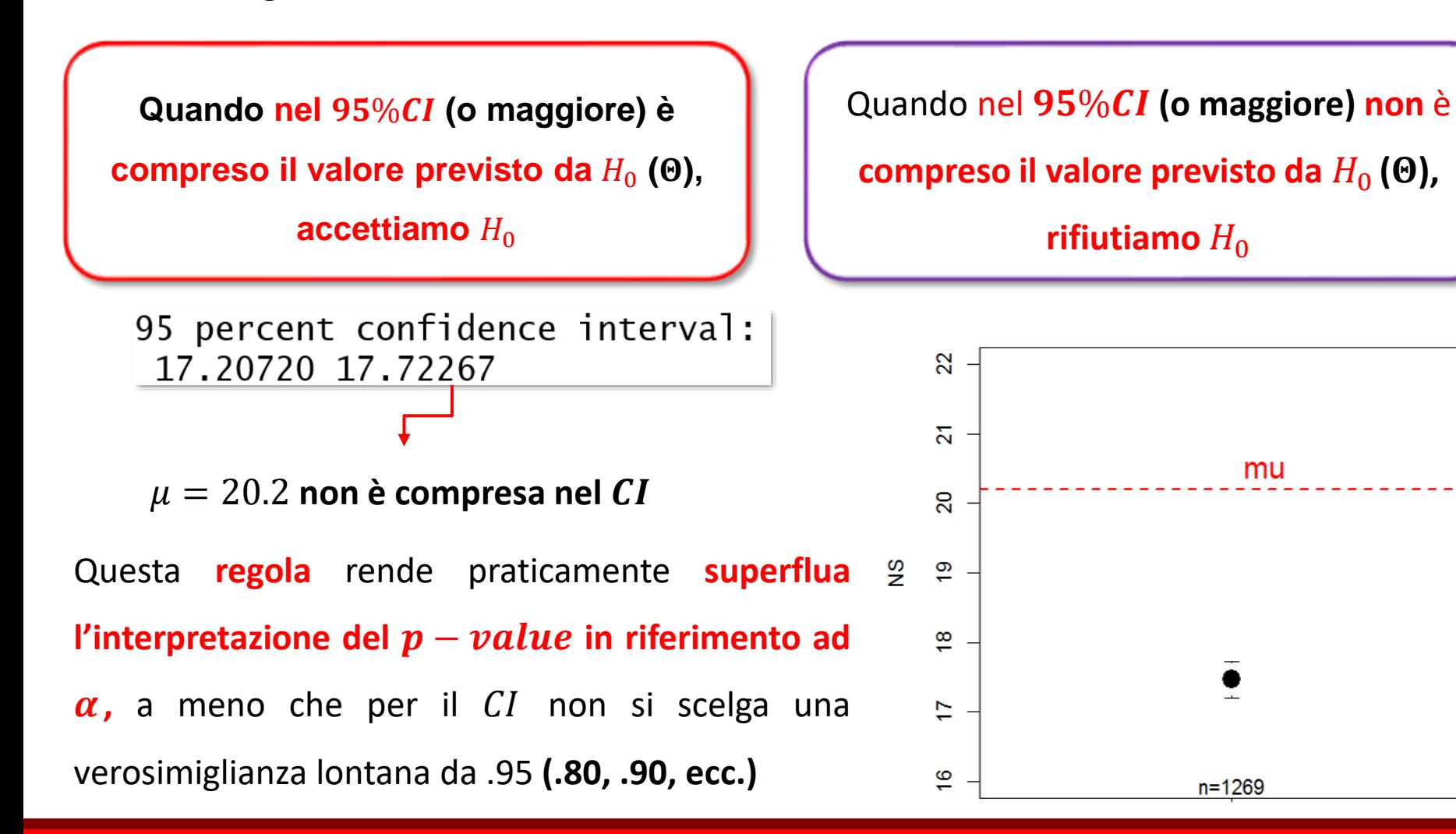

Non abbiamo finito: dobbiamo **calcolare il coefficiente di effect size della differenza**: **di Cohen per una media**: differenza tra  $\bar{x}$  e  $\mu$  rapportata alla sd della distribuzione campionaria (notate l'affinità con il  $t - test$ ...).

$$
d = \frac{|\overline{x}_s - \overline{x}_c|}{s} \qquad \qquad \frac{\text{abs}((\text{mean}(\text{ado}\_N s, \text{ na}.\text{rm}=\text{T})-20.2)/\text{sd}(\text{ado}\_N s, \text{ na}.\text{rm}=\text{T}))}{11 \qquad 0.5844218}
$$

In effsize trovate cohen.d(d=distribuzione, f=NA, mu=), che dà anche il CI di *d.* 

in  $f$  = va inserito un factor, che in questo caso non c'è: scriviamo NA.

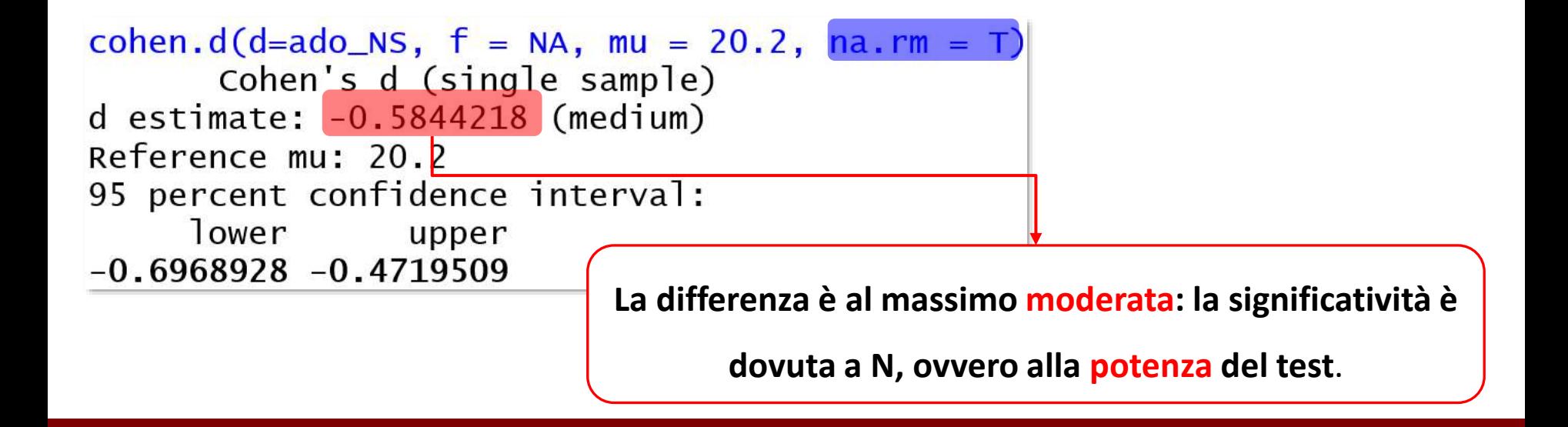

#### **Ecco un ESEMPIO di come commentare l'analisi**

La probabilità che nella NS di campione e popolazione normativa si verifichi una differenza pari a 2.74 è <. **001** ( $t_{1268} = -20.8, p < .001$ ), quindi molto bassa e inferiore alla convenzionale soglia  $\alpha$ : è **probabile** che il **campione appartenga a una diversa** popolazione.

**Ovvero:** con il 95% di verosimiglianza, la media della popolazione cui appartengono gli studenti varia tra 17.2 e 17.7 punti: il **valore previsto da**  $H_0$  ( $\mu = 20.2$ ) non è compreso nel , quindi è **probabile** che la **popolazione** da cui è stato estratto il campione **non sia la stessa** dei soggetti reclutati dall'autore del test per comporre la popolazione normativa. Il  $CI$  è ristretto: la **precisione della stima è buona.**

**Tuttavia:** il coefficiente di  $ES$   $d = |.584|$  suggerisce che la differenza tra campione e popolazione sia modesta: la sua significatività può probabilmente essere almeno parzialmente dipendente dalla numerosità del campione. Gli adolescenti del campione non hanno un profilo temperamentale **interpretativamente** differente da quello della popolazione.

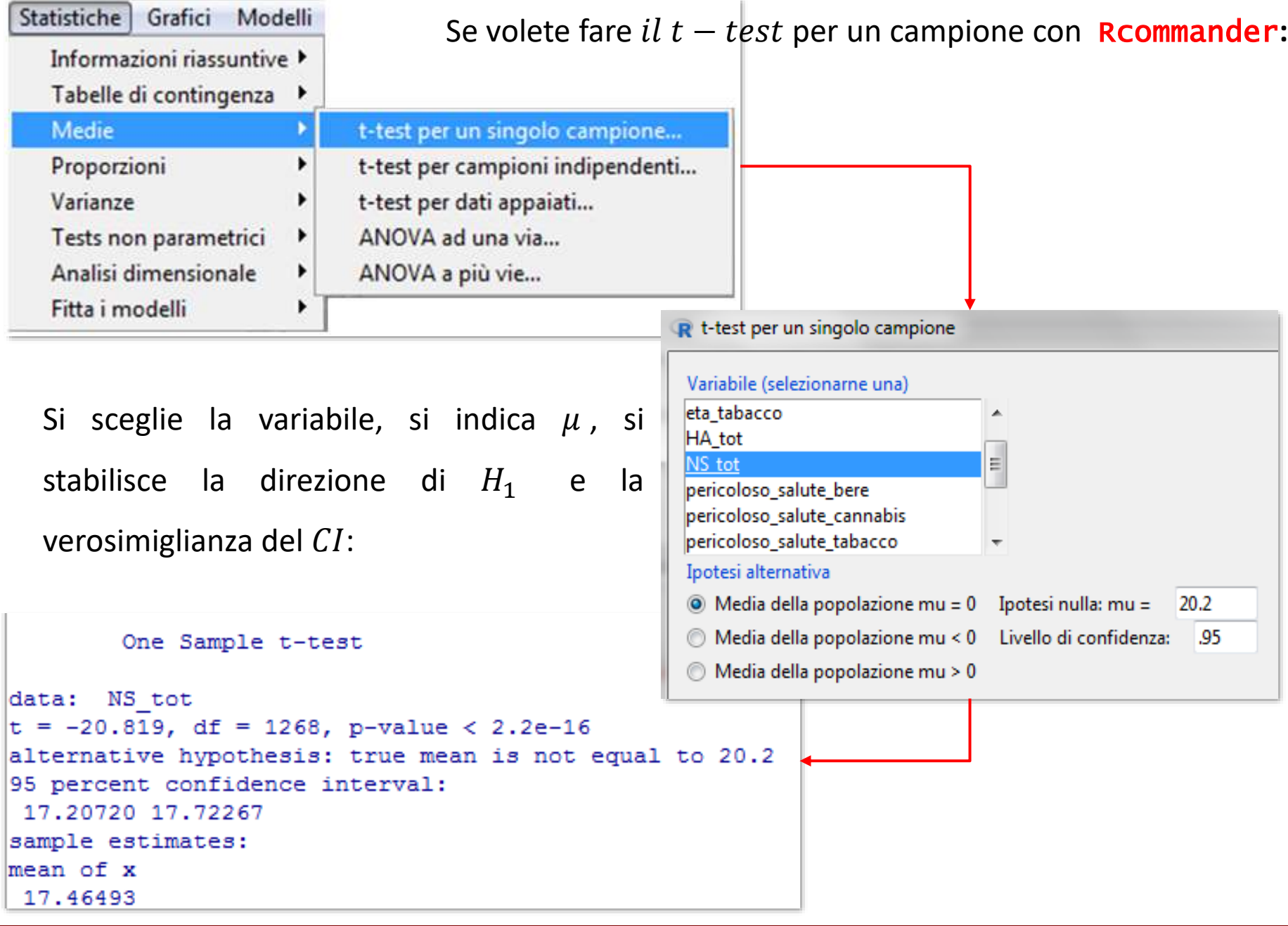

*Avete costruito i CI anche per i tratti HA e RD: applicate il t- test per campione unico anche a queste dimensioni, richiamate i grafici dei CI, calcolate i coefficienti d di Cohen e interpretate tutte queste informazioni.*

Se **avesse una distribuzione normale**, potremmo usare i quantili z di una distribuzione di probabilità normale standardizzata, invece dei quantili  $t$ , ma il corrispondente z test non è implementato nelle funzioni di base.  $\dot{E}$  comunque molto semplice: si calcola il quantile  $z$  dato dalla differenza tra media campionaria e  $\mu$  rapportata alla stima dello  $SE$ , per poi attribuirgli il corretto  $p-value$ :

$$
z=\frac{\overline{x}-\mu}{\frac{s}{\sqrt{N}}}
$$

# Test per un solo campione, variabili discrete

Possiamo **usare distribuzioni di probabilità non continue per verificare ipotesi** che riguardano un campione e una popolazione, se la variabile oggetto di analisi è discreta.

In attaccamento avevamo notato che il **genere dei caregiver** era **sbilanciato**:

prop.table(table(attaccamento\$genere))  $\begin{array}{cc}\n & F & M \\
\hline\n0.875 & 0.125\n\end{array}$ 

: la proporzione dei successi (**donna**) nel campione è una **fluttuazione casuale della proporzione prevista in popolazione**, in cui la proporzione dei successi è uguale alla loro probabilità di verificarsi per caso, cioè **.50**.

**Quanto è probabile avere un campione con una proporzione di donne pari a .875**, se il campione è rappresentativo di una popolazione in cui  $p_{\text{donne}} = p_{\text{uomini}} = .50$ ?

 $H_0: p_{donne} = .5$   $H_1: p_{donne} \ne .5$   $H_1: p_{domne} > .5$   $H_1: p_{domne} < .5$ 

Per **variabili categoriali dicotomiche**, si usa il **test della binomiale**: binom.test(x, n, p), in

cui x= numero successi, n= numerosità complessiva, p= probabilità **teorica** del successo.

alternative= H<sub>1</sub> bidirezionale (default) o monodirezionale ("greater", "less").

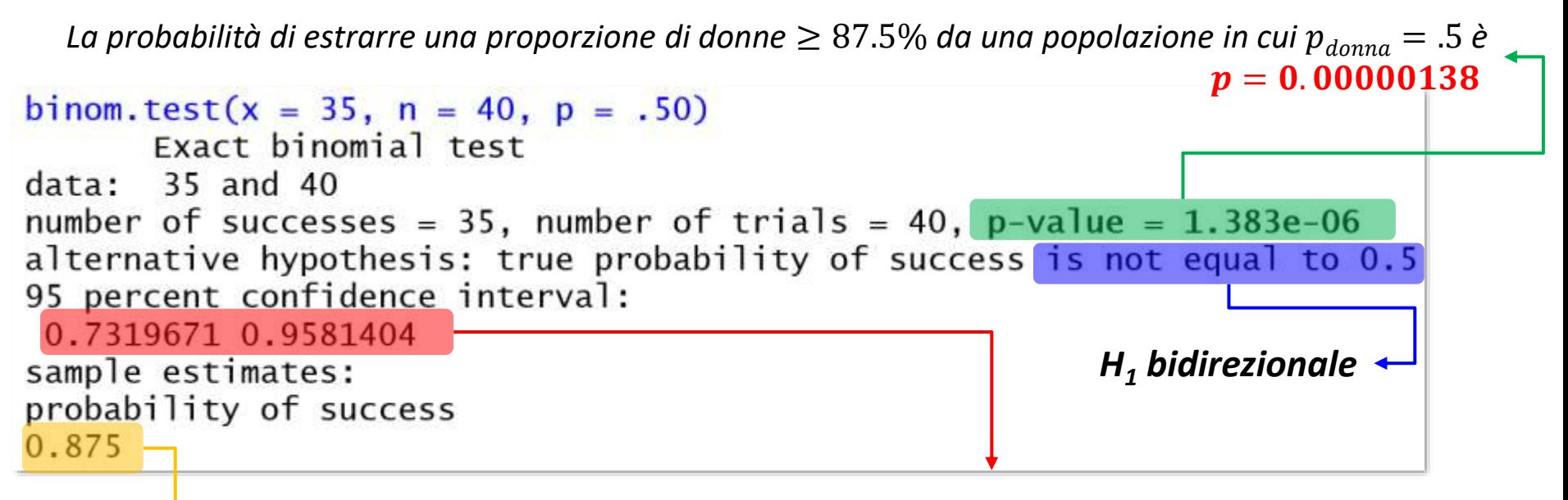

*Proporzione dei successi nel campione*

% *della proporzione attesa di donne nella popolazione da cui è tratto il campione: con il 95% di verosimiglianza, nella popolazione di caregiver possiamo attenderci tra il 73.2% e il 95.8% di donne. un po' ampio e non simmetrico; il valore atteso da*  $H_0 = 0.50$  *non è compreso nel CI* 

### *Attenzione*

Abbiamo già usato la **funzione di ripartizione** della distribuzione di probabilità binomiale per calcolare la probabilità cumulata **da un certo quantile in su** (lower.tail= FALSE). La logica è esattamente la stessa del test della binomiale, ma con una **differenza essenziale**:

La funzione di ripartizione con

lower.tail= FALSE calcola la

**probabilità cumulata di ottenere un** 

**quantile maggiore di x**, cioè  $P(X > x)$ 

 $[1]$ 

binom.test(alternative= "g") calcola la probabilità di cumulata di ottenere un **quantile** 

**uguale o maggiore di** x, cioè  $P(X \ge x)$ ,

secondo la logica della verifica di  $H_0$ 

```
pbinom(q = 35, size = 40, prob = .5, lower.tail = F)
\frac{1}{2} 9.285122e-08
```

```
binom.test(x = 35, n = 40, p = .5, alternative = "g")
                  Exact binomial test
           data:35 and 40
           number of successes = 35, number of trials = 40, p-value = 6.913e-07pbinom(q = 34, size = 40, prob = .5, lowertail = F)6.91306e-07
```
Se calcolassimo "a mano" il CI della proporzione con la formula di

Wald, scopriremmo limiti leggermente diversi:

binom.test usa il **metodo esatto di Clopper-Pearson**, raccomandabile in caso di eventi molto rari -  $\hat{p}$  < 1- o molto comuni -  $\hat{p}$  >.99. BinomCI(x=, N=, method=) di DescTools è flessibile: method = "wilson" (di default), "wald" e "clopper-pearson"

 $\hat{p}\pm z$ 

 $\hat{p}(1-\hat{p})$ 

 $\overline{N}$ 

> BinomCI(x = 35, n = 40, method = > BinomCI(x = 35, n = 40, method = > BinomCI(x = 35, n = 40, method = "wilson") " $wald"$ ) "clopper-pearson") lwr.ci upr.ci est lwr.ci upr.ci  $Iwr.ci$ est est upr.ci [1,] 0.875 0.7388788 0.945405  $[1,] 0.875 0.772511 0.977489$  $[1,]$  0.875 0.7319671 0.9581404

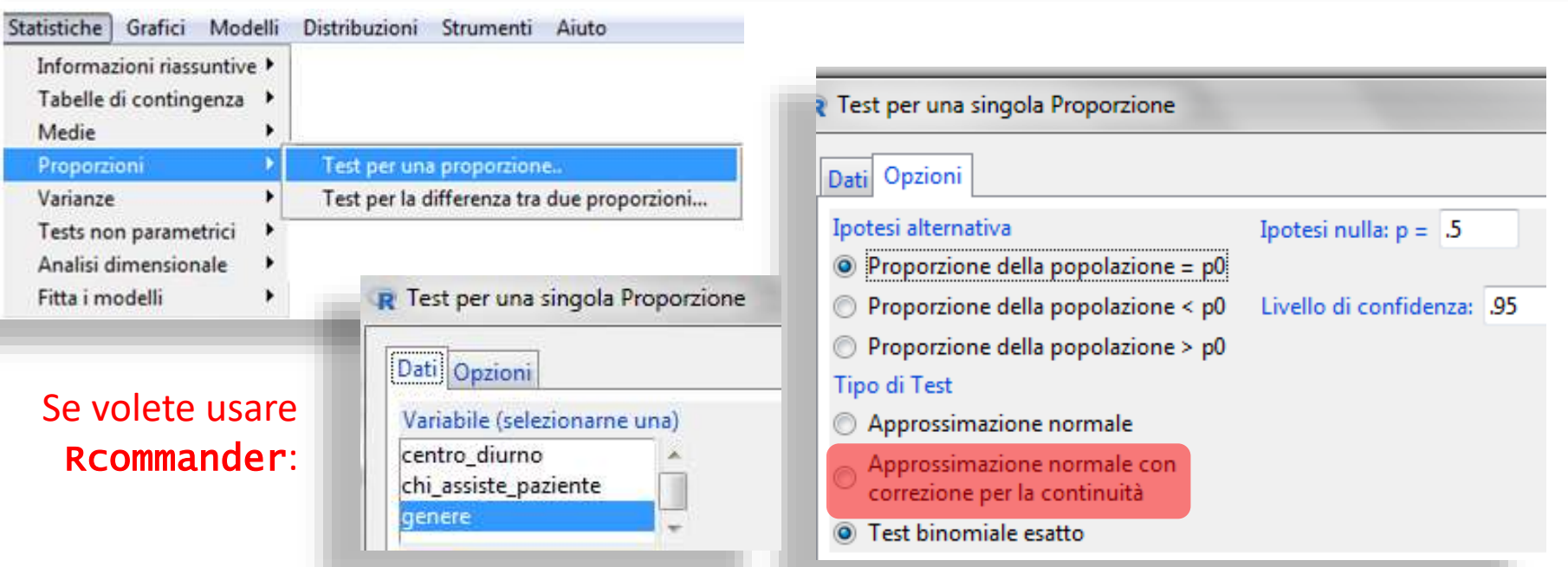

*vedremo nel test chi quadrato a due vie cosa sia la correzione per la continuità*

*Considerate tutto il campione degli adolescenti: stabilite se ci sono più studenti che si ubriacano e che fumano sigarette di quelli attesi in base al caso. Poi dividete il campione in minorenni (fino a 17 anni) e maggiorenni (da 18 anni) e rifate la stessa valutazione nei due subset: cosa potete commentare?*

Per **variabili categoriali** che **non seguono distribuzioni binomiali**, si verifica se le **frequenze delle categorie** nel campione si **presentino con una distribuzione** affine a quella determinata dal solo caso ( $H_0$ ) o che invece almeno una delle categorie mostri più o meno osservazioni rispetto a quelle prevista dal caso  $(H_1)$  bidirezionale).

 : la **forma della distribuzione** dei dati è **rettangolare**: tutte le categorie si manifestano con la medesima frequenza  $\rightarrow$  la diversità delle frequenze è solo una fluttuazione casuale

 : la **forma della distribuzione** dei dati **non** è **rettangolare**: categorie di eventi si presentano con frequenze non casualmente diverse

Si usa il **test del chi quadrato a una via** (**o test di bontà dell'adattamento**; Pearson, 1900; Fisher, 1922), applicato a una **tabella di contingenza con una sola riga e colonne (categorie)**, in cui le osservazioni sono **indipendenti**: cadono all'interno di una cella O di un'altra cella. Usa la **distribuzione di probabilità χ<sup>2</sup> per** attribuire un *p* − *value* al risultato.

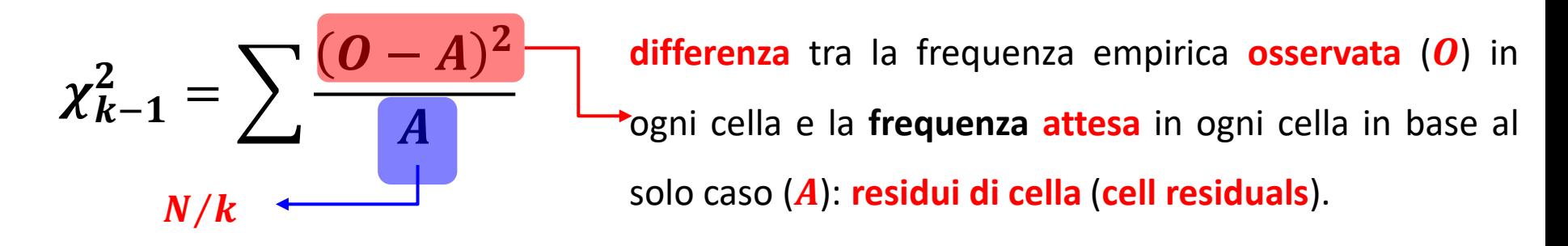

Se  $H_0$ **è vera**, lo scarto in ogni cella è  $O - A = 0$ , o comunque molto piccolo. Sommando i residui, quantificheremmo la **distanza dei dati dallo previsto da** <sup>0</sup> - **modello** → test di bontà di adattamento/ **goodness of fit**.

**Però:**  $\Sigma_{residui} = 0 \rightarrow$  eleviamo i residui al quadrato, e **rapportiamo ogni**  $res^2$  ad A, prima di sommarli, con una sorta di "standardizzazione": i  $res^2$  sono interpretabili come il numero di

valori teorici compresi nello scarto. La  $\sum \frac{(O-A)^2}{4}$  $\frac{A}{A}$ si distribuisce come un **quantile** di una  $\mathcal{A}$  distribuzione  $\chi^2$ , con  $df = \begin{bmatrix} k-1 \end{bmatrix}$ *Una cella deve far rispettare il vincolo* 

**Generalizzando** la formula:  $\chi^2_{k-1} = \sum$ osservate – modello) $^2$ modello  $res_{ij} = osservate_{ij} - modello_{ij}$ erro $re_{ij} = Y_{ij} - modello_{ij}$  *La distribuzione dello stato civile nei caregiver (*attaccamento*, rinominato* <sup>a</sup>*) è casuale (*<sup>0</sup> *) o significativamente diversa da una casuale (*<sup>1</sup> *)?*

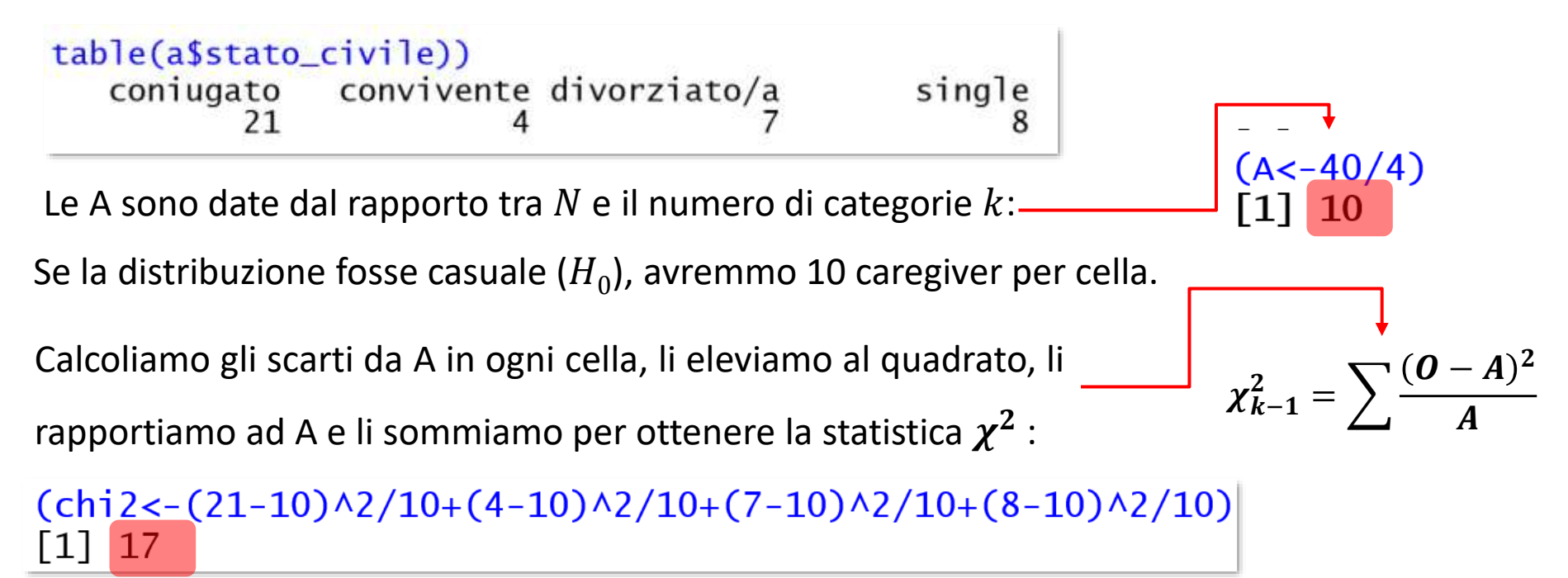

Stimiamo la probabilità di ottenere un quantile  $\chi^2 = 17$  o uno più grande sotto condizione di  $H_0$ , cioè assegniamo un  $p - value$  a  $\chi^2 = 17$  [beh, a uno immediatamente superiore, ma  $\chi^2$  è *continua, la differenza è impercettibile]*, per  $df = 3$ 

**Rifiutiamo**  $H_0$ : la distribuzione dello  $pchisq(q = 17, df = 3, lower$ **tail** $= FALSE)$  $\lceil 1 \rceil$  0.0007067424 stato civile tra i caregiver non è casuale D'ora in poi, useremo

chisq.test(table(frequenze osservate)):

Oppure Desc: applicata a una tabella di contingenza, produce descrizione, grafico e **il test**  $\chi^2$ :

Con RCommander, scegliete Statistiche  $\rightarrow$  Informazioni riassuntive  $\rightarrow$  Distribuzioni di frequenza:

#### $chisq.test(x= table(a\$state_civile))$

Chi-squared test for given probabilities data: table(a\$stato\_civile)  $X$ -squared = 17, df = 3, p-value = 0.0007067

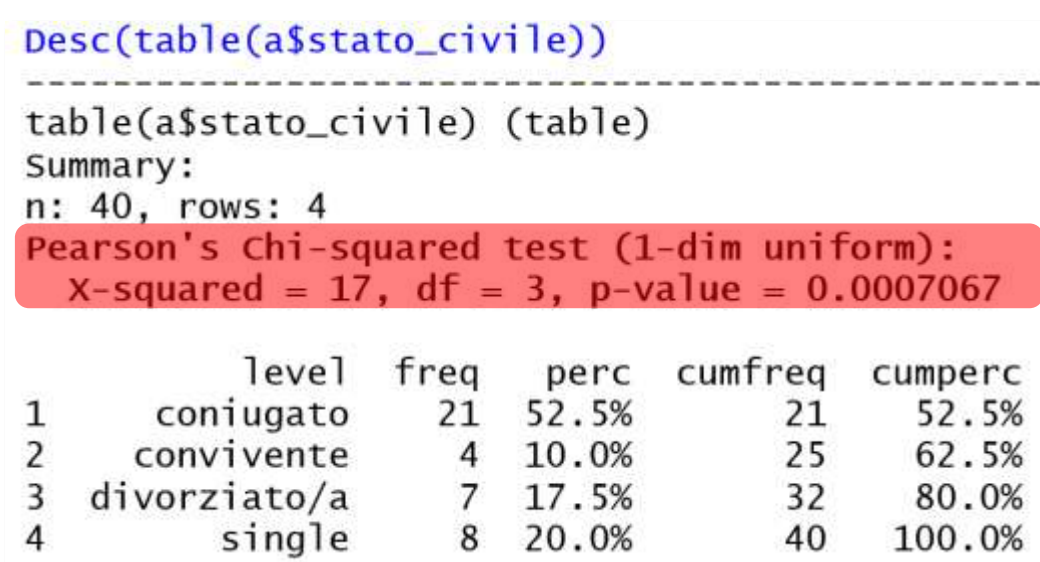

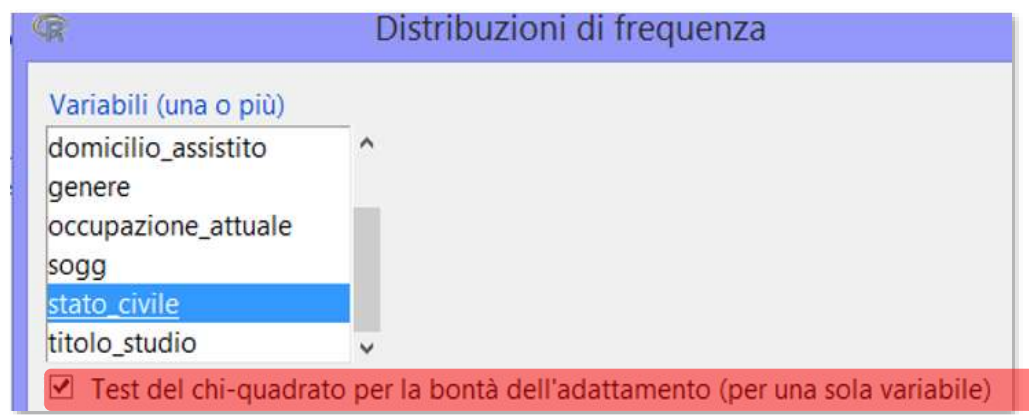

# Test per un solo campione, ipotesi sulla forma

Se l'interpretazione del  $\bm{Q}-\bm{Q}$  plot non basta per stabilire se la distribuzione campionaria è affine a una normale teorica, si può usare **anche** un test inferenziale: tra i molti in letteratura, vedremo **per ora** il test *W* di **Shapiro-Wilks**.

Il test *W* valuta una **relazione** di **regressione (predizione)** tra i **valori osservati** e i corrispondenti **quantili** di una distribuzione normale: **partendo dal quantile osservato**, possiamo predire il **corrispondente quantile di una distribuzione nomale**? Se **sì**, la correlazione al quadrato ( **, ovvero** ) tra valori osservati e quantili della normale **tende a 1** e la distribuzione campione è **normalmente** distribuita. Se **no**, la **tende a 0** e la distribuzione campionaria **non** è **normalmente** distribuita.

 $H_0$   $p > 0.05 \rightarrow$  la differenza tra  $W$  e 1 non è significativa, la distribuzione è distribuita in modo affine alle **normale**

 $H_1$   $p$  <. 05 → la differenza tra  $W$  e 1 è significativa, la distribuzione non è distribuita in modo affine alle **normale**

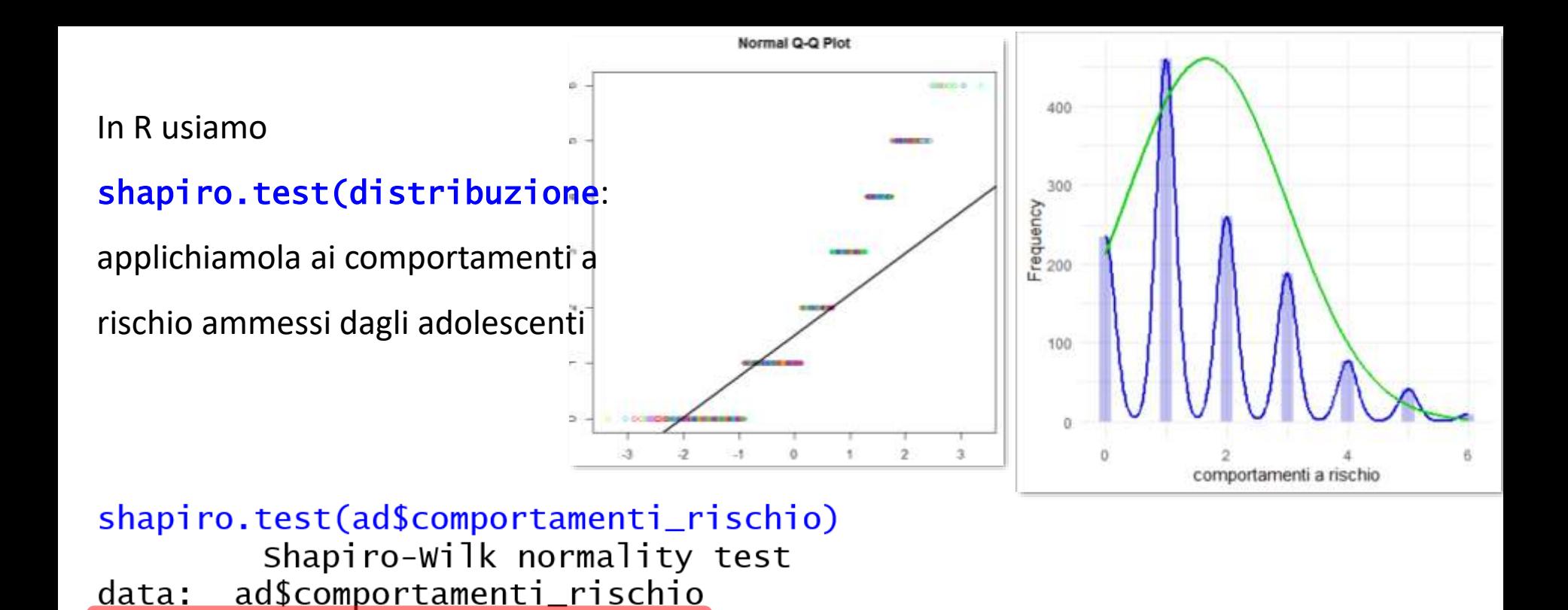

 $W = 0.89019$ , p-value < 2.2e-16 **W è** significativamente  $\neq$  1: la forma di \$comportamenti\_a\_rischio non si sovrappone **alla normale**. Perché W sia valutato come  $\cong$  0, deve **davvero** tendere a 1, in genere  $>$  95...

**Attenzione alla potenza**: con grandi N, anche piccole deviazioni dalla normale possono creare un risultato significativo. È **sempre** indicato affiancare un grafico al test.

*Considerate tutto il campione degli adolescenti: stabilite se ci sono più studenti che si ubriacano e che fumano sigarette di quelli attesi in base al caso. Poi dividete il campione in minorenni (fino a 17 anni) e maggiorenni (da 18 anni) e rifate la stessa valutazione nei due subset: cosa potete commentare?*

### *Aggiunta n. 1: distribuzioni di probabilità centrali e non centrali*

Distinguiamo **distribuzioni di probabilità centrali e non centrali**: quando si parla di **distribuzione di probabilità senza ulteriori specificazioni**, intendiamo in effetti distribuzione di probabilità **centrale**.

La distribuzione di **probabilità centrale**  rappresenta come si distribuisce la statistica di un test **assumendo che sia vera** in popolazione La distribuzione di probabilità **non centrale**  rappresenta come si distribuisce la statistica di un test **quando è vera** in popolazione

*quanto è probabile che la differenza nel punteggio di ansia tra un gruppo di donne (*ҧ = 40.5*) e uno di uomini (* $\bar{x}_{II} = 38.5$ *) sia*  $\Delta = 2$ , se D e U *provenissero dalla stessa popolazione (*Δ =0*)?* 

*quanto è probabile che la differenza nel punteggio di ansia tra un gruppo di donne (*ҧ*D=40.5) e un gruppo di uomini (*ҧ*U=38.5) risulti* Δ = 2*, se provenissero da popolazioni con*  $\bar{x}_0$ = 45 e con  $\bar{x}_0$ =35 ( $\Delta = 10$ )?

La forma della distribuzione di probabilità dipende **dai gradi di libertà** La forma della distribuzione di probabilità dipende dai **gradi di libertà e del parametro di non centralità NCP**
Il **parametro di non centralità NCP** è **derivato dalla numerosità campionaria e dall'effect size atteso**.

*Per il confronto di due gruppi si usa la distribuzione di probabilità t*, *per*  $df = N - 2$ , *il cui parametro di centralità è* 

t: 
$$
ncp_t = \sqrt{\frac{N}{2}} \times effect\ size
$$

Il NCP è l'argomento opzionale  $ncp=$  valore delle funzioni  $pt$ ,  $pf$ ,  $pchi$ sq: di default è

 $=$  0  $\rightarrow$  la differenza attesa tra le medie in popolazione è = zero, cioè quanto previsto da H<sub>0</sub>.

*Quanto è verosimile trovare una differenza tra due gruppi (* $n_1 = 19$ *,*  $n_2 = 18$ *:*  $N = 37$ *) superiore*  $a d = 13$ , *se provengono dalla stessa popolazione*  $\rightarrow \Delta = 0$ 

 $pt(q = 13, df = 35, lower.tail = FALSE)$  $[1]$  2.930281e-15

*:*

 $pt(q = 13, df = 35, lower.tail = FALSE, ncp=0)$  $[1]$  2.930281e-15

*Quanto è verosimile trovare una differenza tra due gruppi (* $n_1 = 19$ *,*  $n_2 = 18$ *:*  $N = 37$ *) superiore*  $a$   $d = 13$ , se provengono da **popolazioni diverse**, tali per cui NCP è:

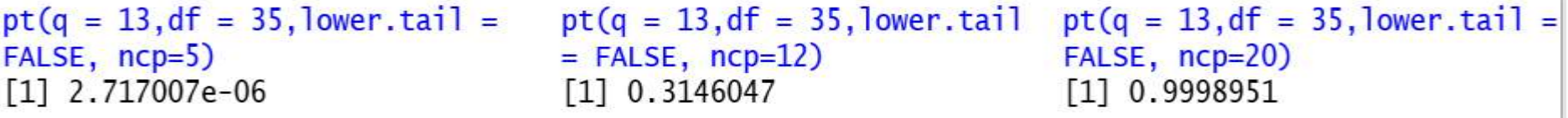

## *Aggiunta n. 2: oggetti di classe* htest

Se **salviamo come oggetti i prodotti di** t.test**,** chisq.test (e molte altre), otteniamo oggetti di classe htest (hypothesis test). Altri test producono oggetti di classe 1m o g1m. Tutti sono **liste**, composte dagli elementi del test: test\$values. Alcuni elementi sono forniti nell'output, altri si scelgono nella lista dei test\$values. Qui vediamo gli elementi di t.test, quelli di chisq.test li vedremo nel test del  $\chi^2$  a **due** vie, prossimo argomento.

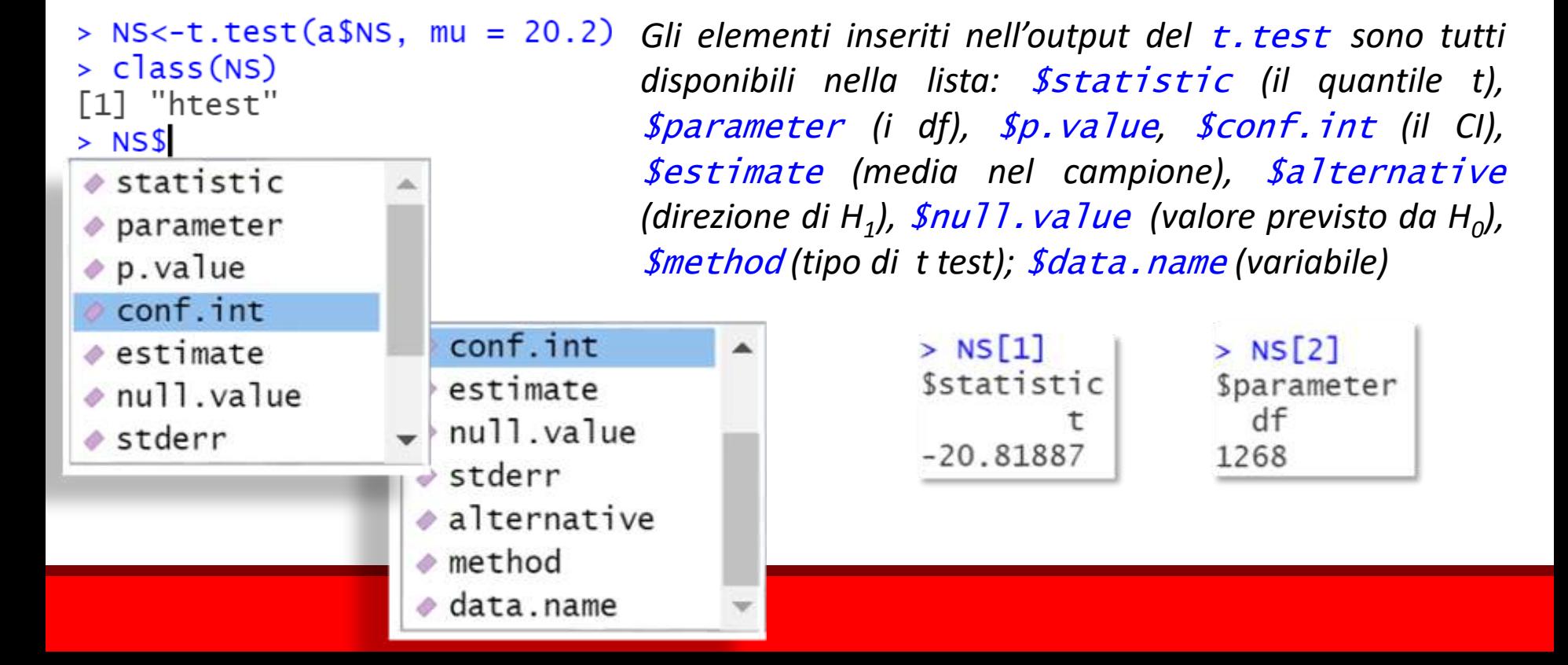